# Package 'chemometrics'

March 17, 2017

Title Multivariate Statistical Analysis in Chemometrics Version 1.4.2 Date 2017-03-17 Author Peter Filzmoser and Kurt Varmuza Maintainer P. Filzmoser <P.Filzmoser@tuwien.ac.at> **Depends** R  $(>= 2.10)$ , rpart Imports class, e1071, MASS, nnet, pcaPP, robustbase, som, lars, pls, mclust Suggests gclus Description R companion to the book ``Introduction to Multivariate Statistical Analysis in Chemometrics'' written by K. Varmuza and P. Filzmoser (2009). License GPL  $(>= 3)$ URL <http://www.statistik.tuwien.ac.at/public/filz/>

Additional\_repositories NeedsCompilation no Repository CRAN Date/Publication 2017-03-17 09:17:12 UTC

# R topics documented:

<span id="page-0-0"></span>Type Package

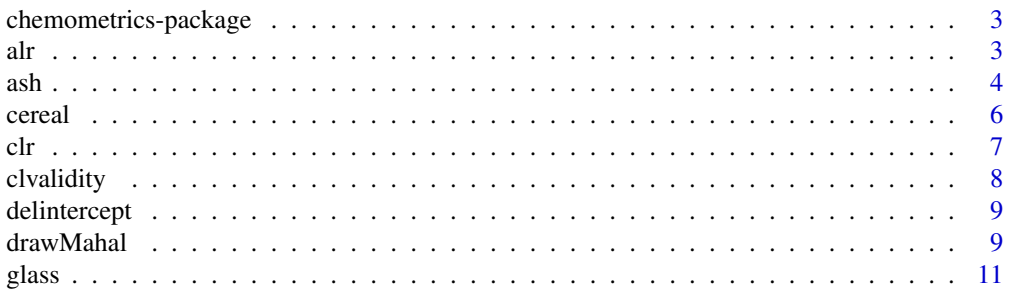

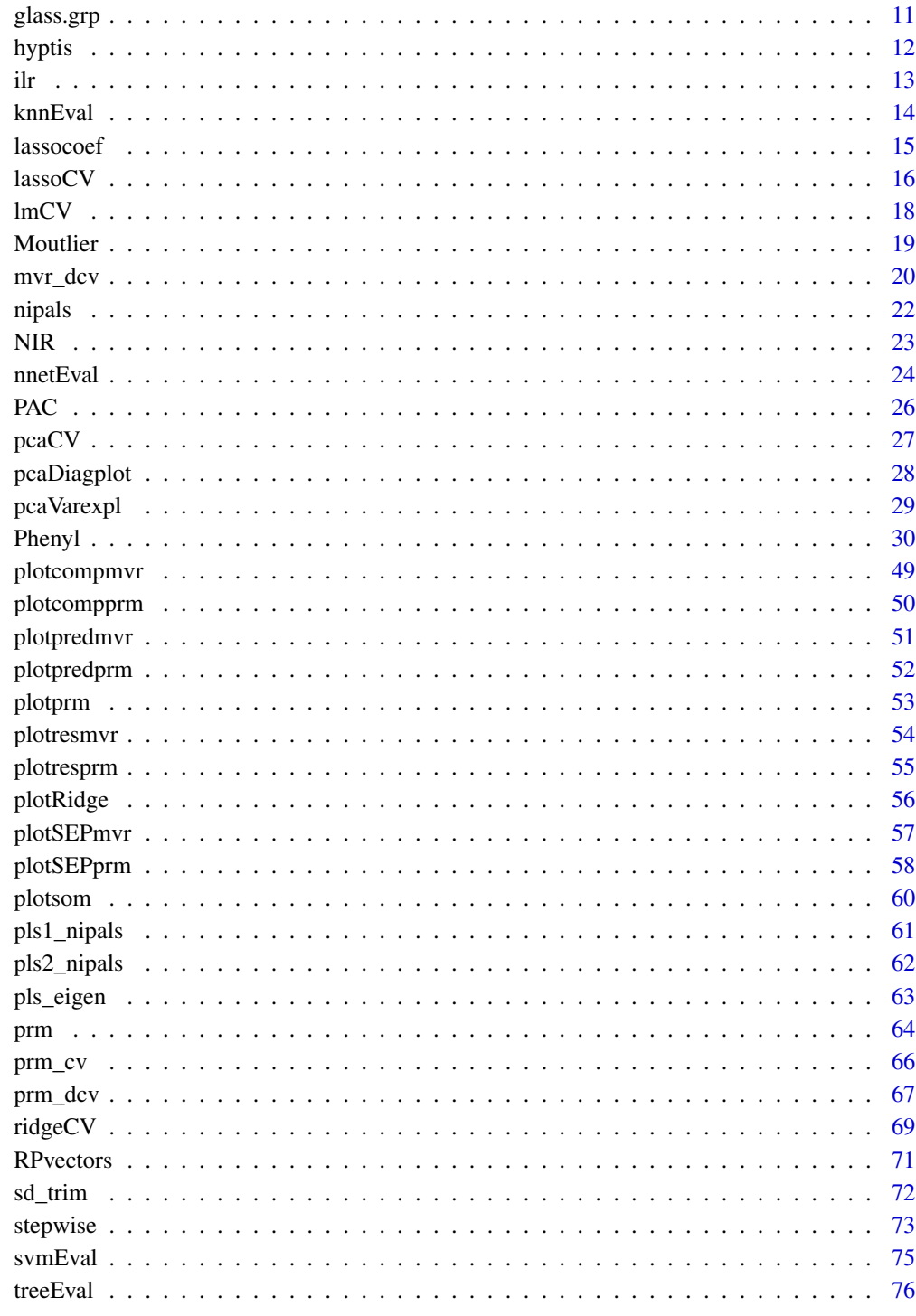

<span id="page-2-0"></span> $\Delta$ alr  $\Delta$ 

chemometrics-package *This package is the R companion to the book "Introduction to Multivariate Statistical Analysis in Chemometrics" written by K. Varmuza and P. Filzmoser (2009).*

#### Description

Included are functions for multivariate statistical methods, tools for diagnostics, multivariate calibration, cross validation and bootstrap, clustering, etc.

# Details

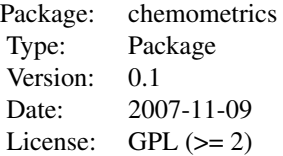

The package can be used to verify the examples in the book. It can also be used to analyze own data.

# Author(s)

P. Filzmoser <P.Filzmoser@tuwien.ac.at

#### References

K. Varmuza and P. Filzmoser: Introduction to Multivariate Statistical Analysis in Chemometrics. CRC Press, Boca Raton, FL, 2009.

<span id="page-2-1"></span>alr *additive logratio transformation*

#### Description

A data transformation according to the additive logratio transformation is done.

# Usage

alr(X, divisorvar)

# Arguments

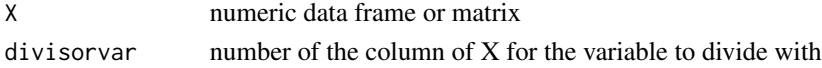

# <span id="page-3-0"></span>Details

The alr transformation is one possibility to transform compositional data to a real space. Afterwards, the transformed data can be analyzed in the usual way.

#### Value

Returns the transformed data matrix with one variable (divisor variable) less.

#### Author(s)

Peter Filzmoser <P.Filzmoser@tuwien.ac.at>

# References

K. Varmuza and P. Filzmoser: Introduction to Multivariate Statistical Analysis in Chemometrics. CRC Press, Boca Raton, FL, 2009.

# See Also

# [clr](#page-6-1),[ilr](#page-12-1)

#### Examples

data(glass) glass\_alr <- alr(glass,1)

ash *ash data*

# Description

Data from 99 ash samples originating from different biomass, measured on 9 variables; 8 logtransformed variables are added.

#### Usage

data(ash)

#### Format

A data frame with 99 observations on the following 17 variables.

- SOT a numeric vector
- P2O5 a numeric vector
- SiO2 a numeric vector
- Fe2O3 a numeric vector
- Al2O3 a numeric vector

 $a$ sh  $5$ 

CaO a numeric vector

MgO a numeric vector

Na2O a numeric vector

K2O a numeric vector

log(P2O5) a numeric vector

log(SiO2) a numeric vector

log(Fe2O3) a numeric vector

log(Al2O3) a numeric vector

log(CaO) a numeric vector

log(MgO) a numeric vector

log(Na2O) a numeric vector

log(K2O) a numeric vector

# Details

The dependent variable Softening Temperature (SOT) of ash should be modeled by the elemental composition of the ash data. Data from 99 ash samples - originating from different biomass comprise the experimental SOT (630-1410 centigrades), and the experimentally determined eight mass concentrations the listed elements. Since the distribution of the elements is skweed, the logtransformed variables have been added.

#### Source

K. Varmuza and P. Filzmoser: Introduction to Multivariate Statistical Analysis in Chemometrics. CRC Press, Boca Raton, FL, 2009.

# References

K. Varmuza and P. Filzmoser: Introduction to Multivariate Statistical Analysis in Chemometrics. CRC Press, Boca Raton, FL, 2009.

# Examples

data(ash) str(ash)

<span id="page-5-0"></span>

For 15 cereals an X and Y data set, measured on the same objects, is available. The X data are 145 infrared spectra, and the Y data are 6 chemical/technical properties (Heating value, C, H, N, Starch, Ash). Also the scaled Y data are included (mean 0, variance 1 for each column). The cereals come from 5 groups B=Barley, M=Maize, R=Rye, T=Triticale, W=Wheat.

#### Usage

data(cereal)

# Format

A data frame with 15 objects and 3 list elements:

X matrix with 15 rows and 145 columns

Y matrix with 15 rows and 6 columns

Ysc matrix with 15 rows and 6 columns

# Details

The data set can be used for PLS2.

# Source

K. Varmuza and P. Filzmoser: Introduction to Multivariate Statistical Analysis in Chemometrics. CRC Press, Boca Raton, FL, 2009.

# References

K. Varmuza and P. Filzmoser: Introduction to Multivariate Statistical Analysis in Chemometrics. CRC Press, Boca Raton, FL, 2009.

#### Examples

data(cereal) names(cereal)

<span id="page-6-1"></span><span id="page-6-0"></span>A data transformation according to the centered logratio transformation is done.

#### Usage

clr(X)

#### Arguments

X numeric data frame or matrix

# Details

The clr transformation is one possibility to transform compositional data to a real space. Afterwards, the transformed data can be analyzed in the usual way.

# Value

Returns the transformed data matrix with the same dimension as X.

# Author(s)

Peter Filzmoser <P.Filzmoser@tuwien.ac.at>

#### References

K. Varmuza and P. Filzmoser: Introduction to Multivariate Statistical Analysis in Chemometrics. CRC Press, Boca Raton, FL, 2009.

# See Also

[alr](#page-2-1),[ilr](#page-12-1)

# Examples

```
data(glass)
glass_clr <- clr(glass)
```
<span id="page-7-0"></span>

A cluster validity measure based on within- and between-sum-of-squares is computed and plotted for the methods k-means, fuzzy c-means, and model-based clustering.

#### Usage

clvalidity(x, clnumb =  $c(2:10)$ )

#### Arguments

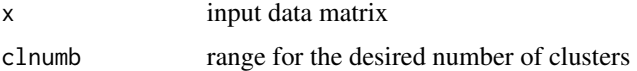

#### Details

The validity measure for a number k of clusters is  $\sum_j W_j$  divided by  $\sum_{j\leq l} B_{jl}$  with  $W_j$  is the sum of squared distances of the objects in each cluster cluster to its center, and  $B_{jl}$  is the squared distance between the cluster centers of cluster j and l.

#### Value

validity vector with validity measure for the desired numbers of clusters

#### Author(s)

Peter Filzmoser <P.Filzmoser@tuwien.ac.at>

# References

K. Varmuza and P. Filzmoser: Introduction to Multivariate Statistical Analysis in Chemometrics. CRC Press, Boca Raton, FL, 2009.

#### See Also

[princomp](#page-0-0)

#### Examples

```
data(glass)
require(robustbase)
res <- pcaCV(glass,segments=4,repl=100,cex.lab=1.2,ylim=c(0,1),las=1)
```
<span id="page-8-0"></span>

A utility function to delete any intercept column from a model matrix, and adjust the assign attribute correspondingly.

#### Usage

delintercept(mm)

# Arguments

mm Model matrix

# Value

A model matrix without intercept column.

#### Author(s)

B.-H. Mevik and Ron Wehrens

# See Also

[delete.intercept](#page-0-0)

drawMahal *Draws ellipses according to Mahalanobis distances*

# Description

For 2-dimensional data a scatterplot is made. Additionally, ellipses corresponding to certain Mahalanobis distances and quantiles of the data are drawn.

#### Usage

```
drawMahal(x, center, covariance, quantile = c(0.975, 0.75, 0.5, 0.25), m = 1000,
lwdcrit = 1, ...)
```
# Arguments

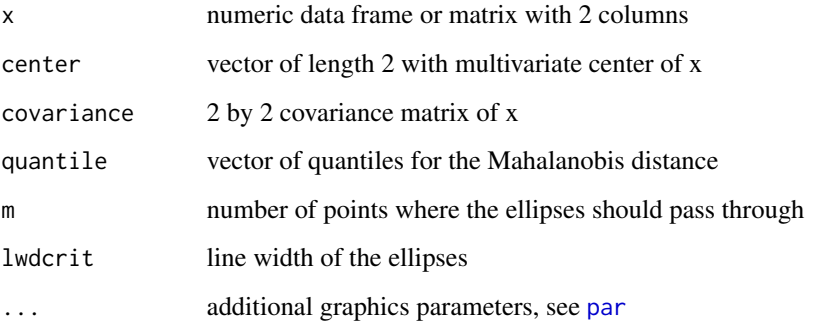

#### Details

For multivariate normally distributed data, a fraction of 1-quantile of data should be outside the ellipses. For center and covariance also robust estimators, e.g. from the MCD estimator, can be supplied.

# Value

A scatterplot with the ellipses is generated.

# Author(s)

Peter Filzmoser <P.Filzmoser@tuwien.ac.at>

# References

K. Varmuza and P. Filzmoser: Introduction to Multivariate Statistical Analysis in Chemometrics. CRC Press, Boca Raton, FL, 2009.

#### See Also

[covMcd](#page-0-0)

# Examples

```
data(glass)
data(glass.grp)
x=glass[,c(2,7)]
require(robustbase)
x.mcd=covMcd(x)
drawMahal(x,center=x.mcd$center,covariance=x.mcd$cov,quantile=0.975,pch=glass.grp)
```
<span id="page-10-0"></span>

13 different measurements for 180 archaeological glass vessels from different groups are included.

# Usage

data(glass)

#### Format

A data matrix with 180 objects and 13 variables.

# Details

This is a matrix with 180 objects and 13 columns.

# Source

Janssen, K.H.A., De Raedt, I., Schalm, O., Veeckman, J.: Microchim. Acta 15 (suppl.) (1998) 253-267. Compositions of 15th - 17th century archaeological glass vessels excavated in Antwerp.

# References

K. Varmuza and P. Filzmoser: Introduction to Multivariate Statistical Analysis in Chemometrics. CRC Press, Boca Raton, FL, 2009.

# Examples

data(glass) str(glass)

glass.grp *glass types of the glass data*

# Description

13 different measurements for 180 archaeological glass vessels from different groups are included. These groups are certain types of glasses.

#### Usage

data(glass.grp)

# <span id="page-11-0"></span>Format

The format is: num [1:180] 1 1 1 1 1 1 1 1 1 1 ...

#### Details

This is a vector with 180 elements referring to the groups.

# Source

Janssen, K.H.A., De Raedt, I., Schalm, O., Veeckman, J.: Microchim. Acta 15 (suppl.) (1998) 253-267. Compositions of 15th - 17th century archaeological glass vessels excavated in Antwerp.

#### References

K. Varmuza and P. Filzmoser: Introduction to Multivariate Statistical Analysis in Chemometrics. CRC Press, Boca Raton, FL, 2009.

# Examples

data(glass.grp) str(glass.grp)

hyptis *Hyptis data set*

#### Description

30 objects (Wild growing, flowering Hyptis suaveolens) and 7 variables (chemotypes), and 2 variables that explain the grouping (4 groups).

# Usage

data(hyptis)

#### Format

A data frame with 30 observations on the following 9 variables.

Sabinene a numeric vector

Pinene a numeric vector

Cineole a numeric vector

Terpinene a numeric vector

Fenchone a numeric vector

Terpinolene a numeric vector

Fenchol a numeric vector

Location a factor with levels East-high East-low North South

Group a numeric vector with the group information

# <span id="page-12-0"></span>Details

This data set can be used for cluster analysis.

#### References

P. Grassi, M.J. Nunez, K. Varmuza, and C. Franz: Chemical polymorphism of essential oils of Hyptis suaveolens from El Salvador. Flavour \& Fragrance, 20, 131-135, 2005. K. Varmuza and P. Filzmoser: Introduction to Multivariate Statistical Analysis in Chemometrics. CRC Press, Boca Raton, FL, 2009

#### Examples

data(hyptis) str(hyptis)

<span id="page-12-1"></span>

ilr *isometric logratio transformation*

#### Description

A data transformation according to the isometric logratio transformation is done.

#### Usage

ilr(X)

#### Arguments

X numeric data frame or matrix

# Details

The ilr transformation is one possibility to transform compositional data to a real space. Afterwards, the transformed data can be analyzed in the usual way.

# Value

Returns the transformed data matrix with one dimension less than X.

# Author(s)

Peter Filzmoser <P.Filzmoser@tuwien.ac.at>

#### References

K. Varmuza and P. Filzmoser: Introduction to Multivariate Statistical Analysis in Chemometrics. CRC Press, Boca Raton, FL, 2009.

# See Also

[alr](#page-2-1),[clr](#page-6-1)

#### Examples

```
data(glass)
glass_ilr <- ilr(glass)
```
knnEval *kNN evaluation by CV*

# Description

Evaluation for k-Nearest-Neighbors (kNN) classification by cross-validation

#### Usage

```
knnEval(X, grp, train, kfold = 10, knnvec = seq(2, 20, by = 2), plotit = TRUE,
    legend = TRUE, legpos = "bottomright", \ldots)
```
# Arguments

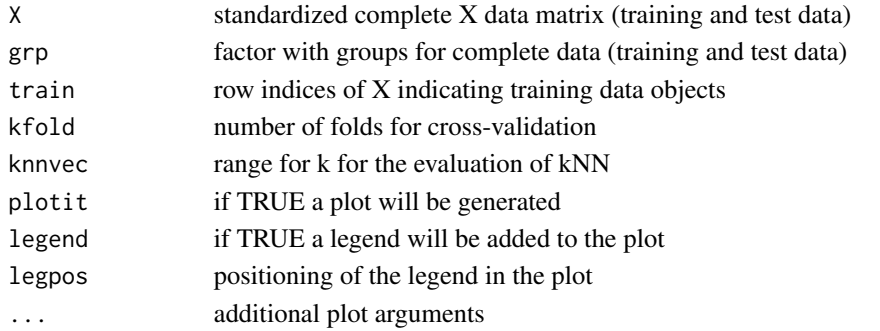

# Details

The data are split into a calibration and a test data set (provided by "train"). Within the calibration set "kfold"-fold CV is performed by applying the classification method to "kfold"-1 parts and evaluation for the last part. The misclassification error is then computed for the training data, for the CV test data (CV error) and for the test data.

#### Value

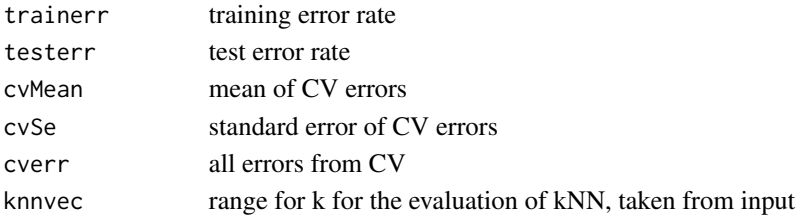

<span id="page-13-0"></span>

#### <span id="page-14-0"></span>lassocoef and the contract of the contract of the contract of the contract of the contract of the contract of the contract of the contract of the contract of the contract of the contract of the contract of the contract of

# Author(s)

Peter Filzmoser <P.Filzmoser@tuwien.ac.at>

#### References

K. Varmuza and P. Filzmoser: Introduction to Multivariate Statistical Analysis in Chemometrics. CRC Press, Boca Raton, FL, 2009.

#### See Also

[knn](#page-0-0)

# Examples

```
data(fgl,package="MASS")
grp=fgl$type
X=scale(fgl[,1:9])
k=length(unique(grp))
dat=data.frame(grp,X)
n=nrow(X)
ntrain=round(n*2/3)
require(class)
set.seed(123)
train=sample(1:n,ntrain)
resknn=knnEval(X,grp,train,knnvec=seq(1,30,by=1),legpos="bottomright")
title("kNN classification")
```
<span id="page-14-1"></span>lassocoef *Plot Lasso coefficients*

# Description

Plots the coefficients of Lasso regression

#### Usage

```
lassocoef(formula, data, sopt, plot.opt = TRUE, ...)
```
# Arguments

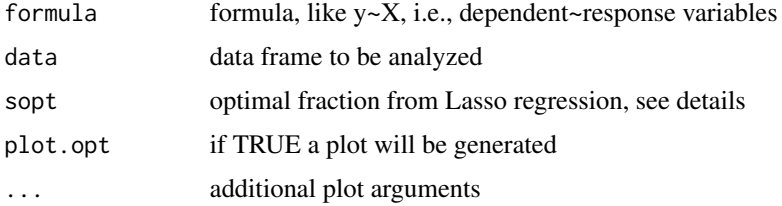

# Details

Using the function [lassoCV](#page-15-1) for cross-validation, the optimal fraction sopt can be determined. Besides a plot for the Lasso coefficients for all values of fraction, the optimal fraction is taken to compute the number of coefficients that are exactly zero.

#### Value

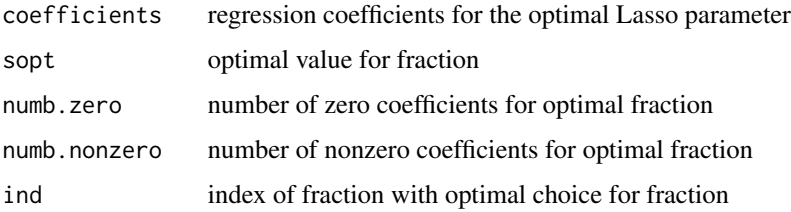

#### Author(s)

Peter Filzmoser <P.Filzmoser@tuwien.ac.at>

# References

K. Varmuza and P. Filzmoser: Introduction to Multivariate Statistical Analysis in Chemometrics. CRC Press, Boca Raton, FL, 2009.

#### See Also

[cv.lars](#page-0-0), [lassoCV](#page-15-1)

# Examples

```
data(PAC)
res=lassocoef(y~X,data=PAC,sopt=0.3)
```
<span id="page-15-1"></span>lassoCV *CV for Lasso regression*

# Description

Performs cross-validation (CV) for Lasso regression and plots the results in order to select the optimal Lasso parameter.

# Usage

```
lassoCV(formula, data, K = 10, fraction = seq(0, 1, by = 0.05), trace = FALSE,
plot.opt = TRUE, sdfact = 2, legpos = "topright", ...)
```
<span id="page-15-0"></span>

#### $\lambda$  assoCV and  $\lambda$  17

# Arguments

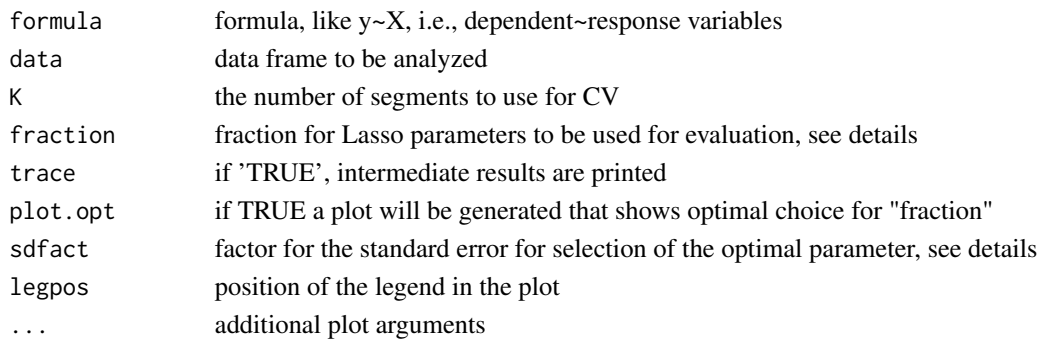

# Details

The parameter "fraction" is the sum of absolute values of the regression coefficients for a particular Lasso parameter on the sum of absolute values of the regression coefficients for the maximal possible value of the Lasso parameter (unconstrained case), see also [lars](#page-0-0). The optimal fraction is chosen according to the following criterion: Within the CV scheme, the mean of the SEPs is computed, as well as their standard errors. Then one searches for the minimum of the mean SEPs and adds sdfact\*standarderror. The optimal fraction is the smallest fraction with an MSEP below this bound.

# Value

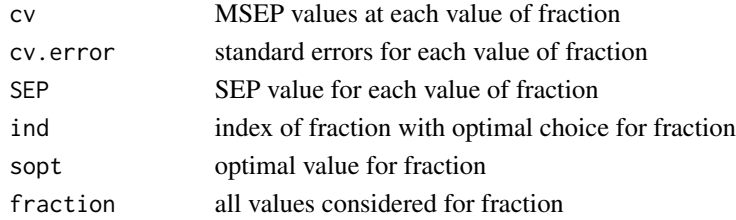

# Author(s)

Peter Filzmoser <P.Filzmoser@tuwien.ac.at>

#### References

K. Varmuza and P. Filzmoser: Introduction to Multivariate Statistical Analysis in Chemometrics. CRC Press, Boca Raton, FL, 2009.

#### See Also

[cv.lars](#page-0-0), [lassocoef](#page-14-1)

#### Examples

```
data(PAC)
# takes some time: # res <- lassoCV(y~X,data=PAC,K=5,fraction=seq(0.1,0.5,by=0.1))
```
<span id="page-17-0"></span>Repeated Cross Validation for multiple linear regression: a cross-validation is performed repeatedly, and standard evaluation measures are returned.

# Usage

```
lmCV(formula, data, repl = 100, segments = 4, segment.type = c("random", "consecutive",
"interleaved"), length.seg, trace = FALSE, ...)
```
# Arguments

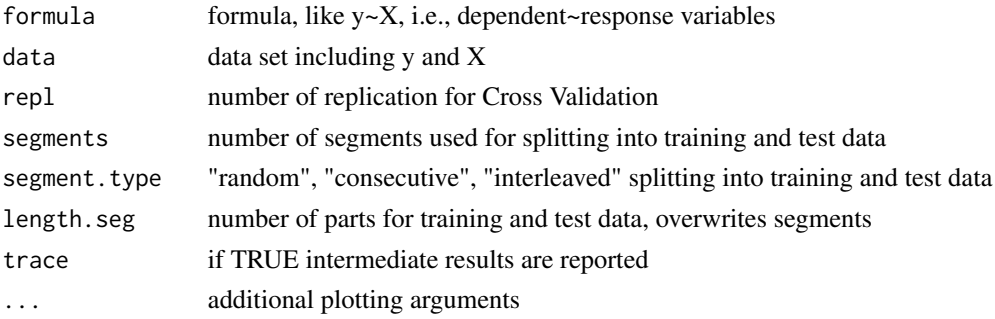

# Details

Repeating the cross-validation with allow for a more careful evaluation.

# Value

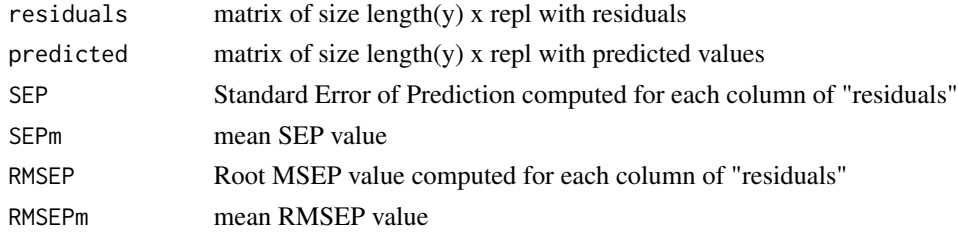

# Author(s)

Peter Filzmoser <P.Filzmoser@tuwien.ac.at>

#### References

K. Varmuza and P. Filzmoser: Introduction to Multivariate Statistical Analysis in Chemometrics. CRC Press, Boca Raton, FL, 2009.

#### <span id="page-18-0"></span>Moutlier **19**

#### See Also

[mvr](#page-0-0)

#### Examples

```
data(ash)
set.seed(100)
res=lmCV(SOT~.,data=ash,repl=10)
hist(res$SEP)
```
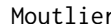

Moutlier *Plots classical and robust Mahalanobis distances*

#### Description

For multivariate outlier detection the Mahalanobis distance can be used. Here a plot of the classical and the robust (based on the MCD) Mahalanobis distance is drawn.

# Usage

Moutlier(X, quantile =  $0.975$ , plot = TRUE, ...)

#### Arguments

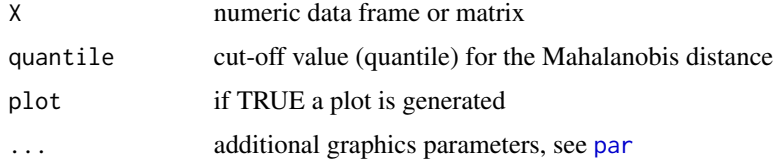

# Details

For multivariate normally distributed data, a fraction of 1-quantile of data can be declared as potential multivariate outliers. These would be identified with the Mahalanobis distance based on classical mean and covariance. For deviations from multivariate normality center and covariance have to be estimated in a robust way, e.g. by the MCD estimator. The resulting robust Mahalanobis distance is suitable for outlier detection. Two plots are generated, showing classical and robust Mahalanobis distance versus the observation numbers.

#### Value

...

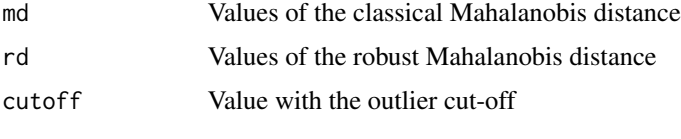

#### <span id="page-19-0"></span>Author(s)

Peter Filzmoser <P.Filzmoser@tuwien.ac.at>

#### References

K. Varmuza and P. Filzmoser: Introduction to Multivariate Statistical Analysis in Chemometrics. CRC Press, Boca Raton, FL, 2009.

#### See Also

[covMcd](#page-0-0)

# Examples

```
data(glass)
data(glass.grp)
x = glass[, c(2,7)]require(robustbase)
res <- Moutlier(glass,quantile=0.975,pch=glass.grp)
```
mvr\_dcv *Repeated double-cross-validation for PLS and PCR*

#### Description

Performs a careful evaluation by repeated double-CV for multivariate regression methods, like PLS and PCR.

# Usage

```
mvr_dcv(formula, ncomp, data, subset, na.action,
 method = c("kernelpls", "widekernelpls", "simpls", "oscorespls", "svdpc"),
  scale = FALSE, rep1 = 100, sdfact = 2,segments0 = 4, segment0.type = c("random", "consecutive", "interleaved"),
 length.seg0, segments = 10, segment.type = c("random", "consecutive", "interleaved"),
 length.seg, trace = FALSE, plot.opt = FALSE, selstrat = "hastie", ...)
```
#### Arguments

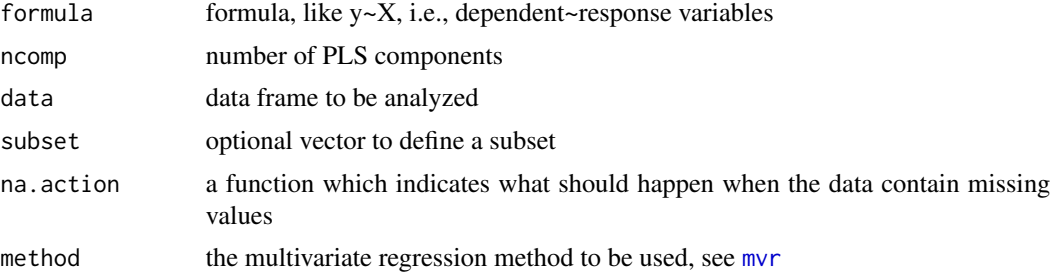

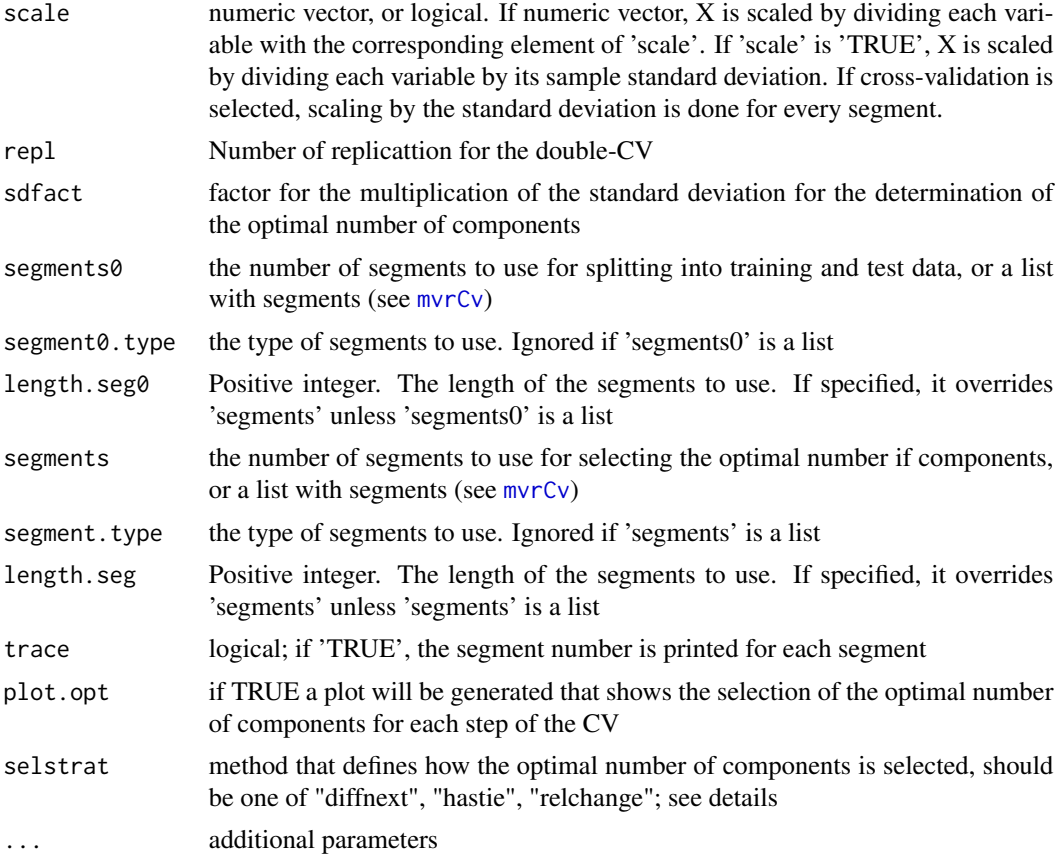

#### Details

In this cross-validation (CV) scheme, the optimal number of components is determined by an additional CV in the training set, and applied to the test set. The procedure is repeated repl times. There are different strategies for determining the optimal number of components (parameter selstrat): "diffnext" compares MSE+sdfact\*sd(MSE) among the neighbors, and if the MSE falls outside this bound, this is the optimal number. "hastie" searches for the number of components with the minimum of the mean MSE's. The optimal number of components is the model with the smallest number of components which is still in the range of the MSE+sdfact\*sd(MSE), where MSE and sd are taken from the minimum. "relchange" is a strategy where the relative change is combined with "hastie": First the minimum of the mean MSE's is searched, and MSE's of larger components are omitted. For this selection, the relative change in MSE compared to the min, and relative to the max, is computed. If this change is very small (e.g. smaller than  $0.005$ ), these components are omitted. Then the "hastie" strategy is applied for the remaining MSE's.

# Value

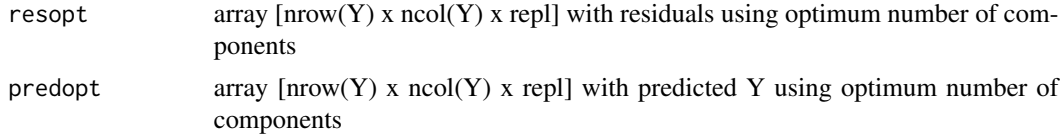

<span id="page-21-0"></span>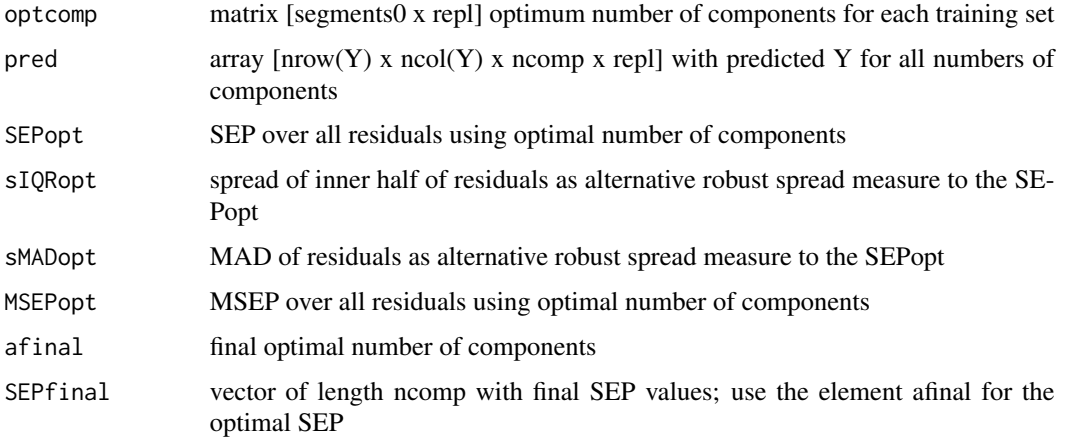

# Author(s)

Peter Filzmoser <P.Filzmoser@tuwien.ac.at>

# References

K. Varmuza and P. Filzmoser: Introduction to Multivariate Statistical Analysis in Chemometrics. CRC Press, Boca Raton, FL, 2009.

#### See Also

[mvr](#page-0-0)

# Examples

```
data(NIR)
X <- NIR$xNIR[1:30,] # first 30 observations - for illustration
y <- NIR$yGlcEtOH[1:30,1] # only variable Glucose
NIR.Glc <- data.frame(X=X, y=y)
res <- mvr_dcv(y~.,data=NIR.Glc,ncomp=10,method="simpls",repl=10)
```
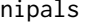

**PCA** calculation with the NIPALS algorithm

#### Description

NIPALS is an algorithm for computing PCA scores and loadings.

# Usage

 $nipals(X, a, it = 10, tol = 1e-04)$ 

#### <span id="page-22-0"></span> $NIR$  23

#### Arguments

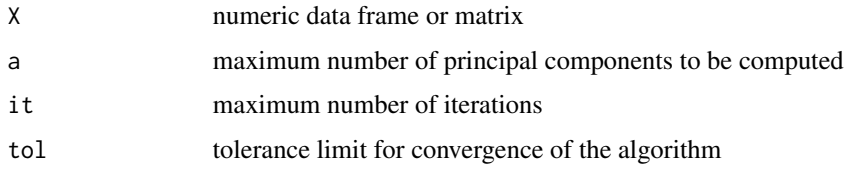

# Details

The NIPALS algorithm is well-known in chemometrics. It is an algorithm for computing PCA scores and loadings. The advantage is that the components are computed one after the other, and one could stop at a desired number of components.

#### Value

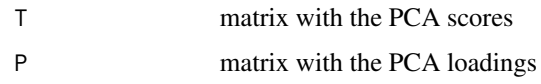

# Author(s)

Peter Filzmoser <P.Filzmoser@tuwien.ac.at>

# References

K. Varmuza and P. Filzmoser: Introduction to Multivariate Statistical Analysis in Chemometrics. CRC Press, Boca Raton, FL, 2009.

#### See Also

[princomp](#page-0-0)

# Examples

```
data(glass)
res <- nipals(glass,a=2)
```
NIR *NIR data*

#### Description

For 166 alcoholic fermentation mashes of different feedstock (rye, wheat and corn) we have 235 variables (X) containing the first derivatives of near infrared spectroscopy (NIR) absorbance values at 1115-2285 nm, and two variables (Y) containing the concentration of glucose and ethanol (in g/L).

#### $24$  nnetEval

#### Usage

data(NIR)

# Format

A data frame with 166 objects and 2 list elements:

xNIR data frame with 166 rows and 235 columns

yGlcEtOH data frame with 166 rows and 2 columns

# Details

The data can be used for linear and non-linear models.

#### Source

B. Liebmann, A. Friedl, and K. Varmuza. Determination of glucose and ethanol in bioethanol production by near infrared spectroscopy and chemometrics. Anal. Chim. Acta, 642:171-178, 2009.

# References

B. Liebmann, A. Friedl, and K. Varmuza. Determination of glucose and ethanol in bioethanol production by near infrared spectroscopy and chemometrics. Anal. Chim. Acta, 642:171-178, 2009.

#### Examples

data(NIR) str(NIR)

nnetEval *Neural network evaluation by CV*

#### Description

Evaluation for Artificial Neural Network (ANN) classification by cross-validation

#### Usage

```
nnetEval(X, grp, train, kfold = 10, decay = seq(0, 10, by = 1), size = 30,
maxit = 100, plotit = TRUE, legend = TRUE, legpos = "bottomright", ...)
```
<span id="page-23-0"></span>

#### nnetEval 25

# Arguments

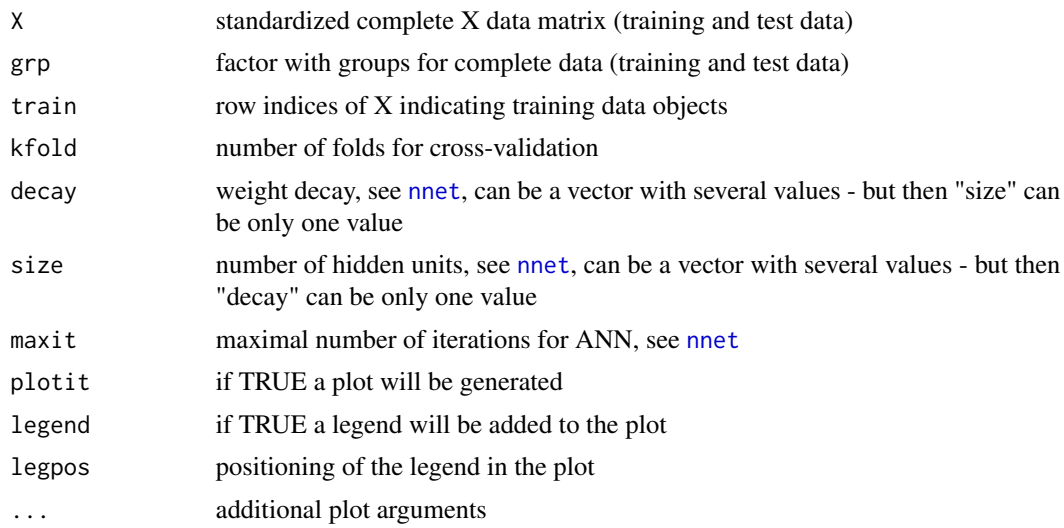

# Details

The data are split into a calibration and a test data set (provided by "train"). Within the calibration set "kfold"-fold CV is performed by applying the classification method to "kfold"-1 parts and evaluation for the last part. The misclassification error is then computed for the training data, for the CV test data (CV error) and for the test data.

#### Value

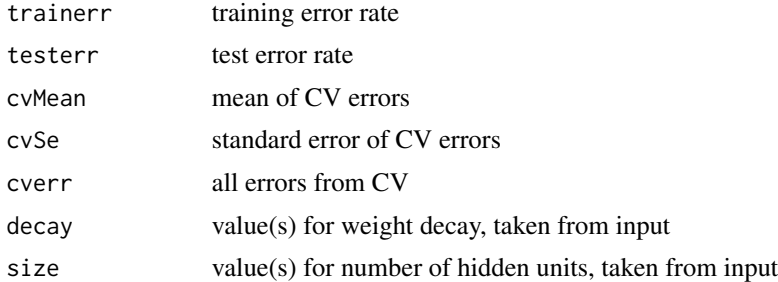

# Author(s)

Peter Filzmoser <P.Filzmoser@tuwien.ac.at>

# References

K. Varmuza and P. Filzmoser: Introduction to Multivariate Statistical Analysis in Chemometrics. CRC Press, Boca Raton, FL, 2009.

# See Also

[nnet](#page-0-0)

#### Examples

```
data(fgl,package="MASS")
grp=fgl$type
X=scale(fgl[,1:9])
k=length(unique(grp))
dat=data.frame(grp,X)
n=nrow(X)
ntrain=round(n*2/3)
require(nnet)
set.seed(123)
train=sample(1:n,ntrain)
resnnet=nnetEval(X,grp,train,decay=c(0,0.01,0.1,0.15,0.2,0.3,0.5,1),
   size=20,maxit=20)
```
PAC *GC retention indices*

#### Description

For 209 objects an X-data set (467 variables) and a y-data set (1 variable) is available. The data describe GC-retention indices of polycyclic aromatic compounds (y) which have been modeled by molecular descriptors (X).

#### Usage

data(PAC)

#### Format

A data frame with 209 objects and 2 list elements:

y numeric vector with length 209

X matrix with 209 rows and 467 columns

#### Details

The data can be used for linear and non-linear models.

#### Source

K. Varmuza and P. Filzmoser: Introduction to Multivariate Statistical Analysis in Chemometrics. CRC Press, Boca Raton, FL, 2009.

# References

K. Varmuza and P. Filzmoser: Introduction to Multivariate Statistical Analysis in Chemometrics. CRC Press, Boca Raton, FL, 2009.

<span id="page-25-0"></span>

#### <span id="page-26-0"></span>pcaCV 27

#### Examples

data(PAC) names(PAC)

pcaCV *Determine the number of PCA components with repeated cross validation*

# Description

By splitting data into training and test data repeatedly the number of principal components can be determined by inspecting the distribution of the explained variances.

#### Usage

```
pcaCV(X, amax, center = TRUE, scale = TRUE, repl = 50, segments = 4,
segment.type = c("random", "consecutive", "interleaved"), length.seg, trace = FALSE,
plot.opt = TRUE, ...)
```
#### Arguments

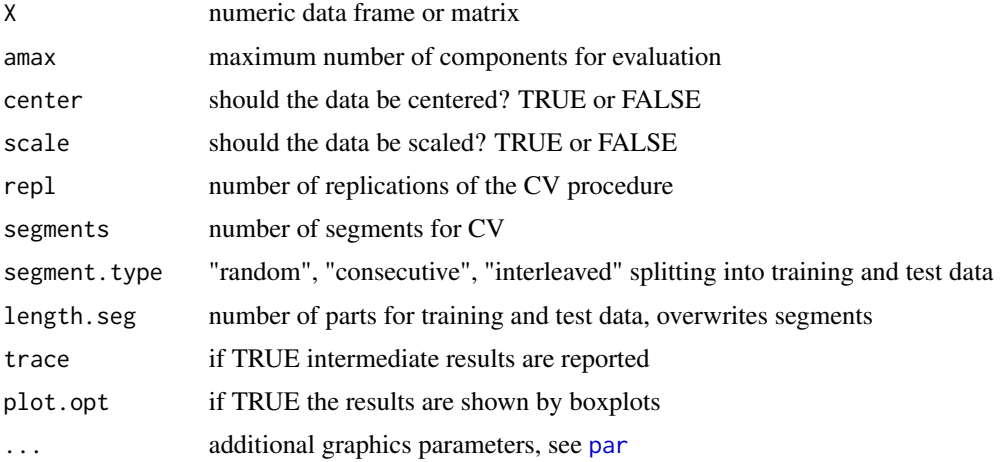

#### Details

For cross validation the data are split into a number of segments, PCA is computed (using 1 to amax components) for all but one segment, and the scores of the segment left out are calculated. This is done in turn, by omitting each segment one time. Thus, a complete score matrix results for each desired number of components, and the error martrices of fit can be computed. A measure of fit is the explained variance, which is computed for each number of components. Then the whole procedure is repeated (repl times), which results in repl numbers of explained variance for 1 to amax components, i.e. a matrix. The matrix is presented by boxplots, where each boxplot summarized the explained variance for a certain number of principal components.

<span id="page-27-0"></span>28 pcaDiagplot

# Value

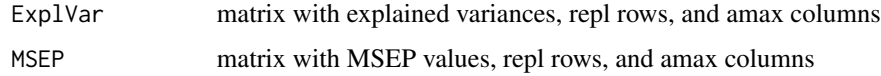

# Author(s)

Peter Filzmoser <P.Filzmoser@tuwien.ac.at>

# References

K. Varmuza and P. Filzmoser: Introduction to Multivariate Statistical Analysis in Chemometrics. CRC Press, Boca Raton, FL, 2009.

#### See Also

[princomp](#page-0-0)

# Examples

```
data(glass)
x.sc <- scale(glass)
resv <- clvalidity(x.sc,clnumb=c(2:5))
```
pcaDiagplot *Diagnostics plot for PCA*

# Description

Score distances and orthogonal distances are computed and plotted.

# Usage

```
pcaDiagplot(X, X.pca, a = 2, quantile = 0.975, scale = TRUE, plot = TRUE, ...)
```
# Arguments

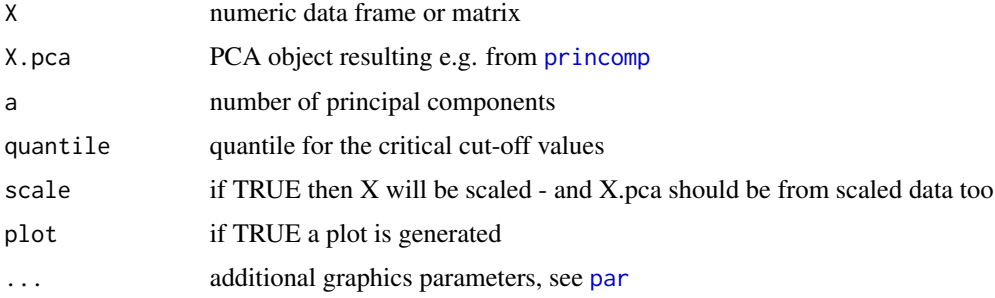

# <span id="page-28-0"></span>pcaVarexpl 29

# Details

The score distance measures the outlyingness of the onjects within the PCA space using Mahalanobis distances. The orthogonal distance measures the distance of the objects orthogonal to the PCA space. Cut-off values for both distance measures help to distinguish between outliers and regular observations.

#### Value

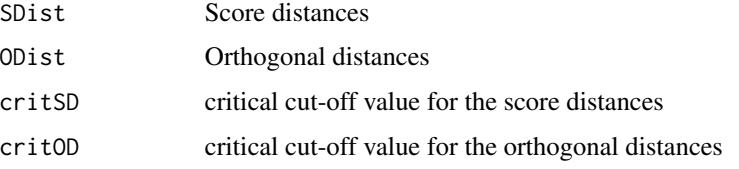

# Author(s)

Peter Filzmoser <P.Filzmoser@tuwien.ac.at>

# References

K. Varmuza and P. Filzmoser: Introduction to Multivariate Statistical Analysis in Chemometrics. CRC Press, Boca Raton, FL, 2009.

# See Also

[princomp](#page-0-0)

# Examples

```
data(glass)
require(robustbase)
glass.mcd <- covMcd(glass)
rpca <- princomp(glass,covmat=glass.mcd)
res <- pcaDiagplot(glass,rpca,a=2)
```
pcaVarexpl *PCA diagnostics for variables*

#### Description

Diagnostics of PCA to see the explained variance for each variable.

# Usage

```
pcaVarexp1(X, a, center = TRUE, scale = TRUE, plot = TRUE, ...)
```
#### <span id="page-29-0"></span>Arguments

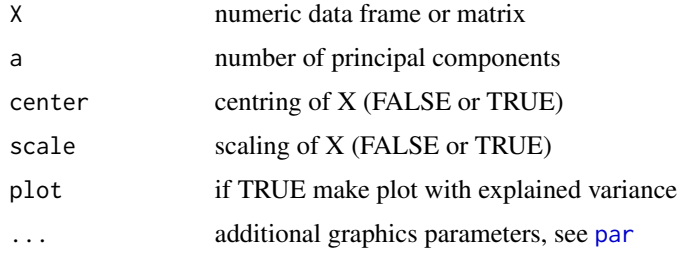

#### Details

For a desired number of principal components the percentage of explained variance is computed for each variable and plotted.

# Value

ExplVar explained variance for each variable

# Author(s)

Peter Filzmoser <P.Filzmoser@tuwien.ac.at>

#### References

K. Varmuza and P. Filzmoser: Introduction to Multivariate Statistical Analysis in Chemometrics. CRC Press, Boca Raton, FL, 2009.

#### See Also

[princomp](#page-0-0)

# Examples

```
data(glass)
res <- pcaVarexpl(glass,a=2)
```
Phenyl *Phenyl data set*

#### Description

The data consist of mass spectra from 600 chemical compounds, where 300 contain a phenyl substructure (group 1) and 300 compounds do not contain this substructure (group 2). The mass spectra have been transformed to 658 variables, containing the mass spectral features. The 2 groups are coded as -1 (group 1) and +1 (group 2), and is provided as first last variable.

# Usage

data(Phenyl)

# Format

A data frame with 600 observations on the following 659 variables.

grp a numeric vector spec.V1 a numeric vector spec.V2 a numeric vector spec.V3 a numeric vector spec.V4 a numeric vector spec.V5 a numeric vector spec.V6 a numeric vector spec.V7 a numeric vector spec.V8 a numeric vector spec.V9 a numeric vector spec.V10 a numeric vector spec.V11 a numeric vector spec.V12 a numeric vector spec.V13 a numeric vector spec.V14 a numeric vector spec.V15 a numeric vector spec.V16 a numeric vector spec.V17 a numeric vector spec.V18 a numeric vector spec.V19 a numeric vector spec.V20 a numeric vector spec.V21 a numeric vector spec.V22 a numeric vector spec.V23 a numeric vector spec.V24 a numeric vector spec.V25 a numeric vector spec.V26 a numeric vector spec.V27 a numeric vector spec.V28 a numeric vector spec.V29 a numeric vector spec.V30 a numeric vector spec.V31 a numeric vector

spec.V32 a numeric vector spec.V33 a numeric vector spec.V34 a numeric vector spec.V35 a numeric vector spec.V36 a numeric vector spec.V37 a numeric vector spec.V38 a numeric vector spec.V39 a numeric vector spec.V40 a numeric vector spec.V41 a numeric vector spec.V42 a numeric vector spec.V43 a numeric vector spec.V44 a numeric vector spec.V45 a numeric vector spec.V46 a numeric vector spec.V47 a numeric vector spec.V48 a numeric vector spec.V49 a numeric vector spec.V50 a numeric vector spec.V51 a numeric vector spec.V52 a numeric vector spec.V53 a numeric vector spec.V54 a numeric vector spec.V55 a numeric vector spec.V56 a numeric vector spec.V57 a numeric vector spec.V58 a numeric vector spec.V59 a numeric vector spec.V60 a numeric vector spec.V61 a numeric vector spec.V62 a numeric vector spec.V63 a numeric vector spec.V64 a numeric vector spec.V65 a numeric vector spec.V66 a numeric vector spec.V67 a numeric vector spec.V68 a numeric vector

spec.V69 a numeric vector spec.V70 a numeric vector spec.V71 a numeric vector spec.V72 a numeric vector spec.V73 a numeric vector spec.V74 a numeric vector spec.V75 a numeric vector spec.V76 a numeric vector spec.V77 a numeric vector spec.V78 a numeric vector spec.V79 a numeric vector spec.V80 a numeric vector spec.V81 a numeric vector spec.V82 a numeric vector spec.V83 a numeric vector spec.V84 a numeric vector spec.V85 a numeric vector spec.V86 a numeric vector spec.V87 a numeric vector spec.V88 a numeric vector spec.V89 a numeric vector spec.V90 a numeric vector spec.V91 a numeric vector spec.V92 a numeric vector spec.V93 a numeric vector spec.V94 a numeric vector spec.V95 a numeric vector spec.V96 a numeric vector spec.V97 a numeric vector spec.V98 a numeric vector spec.V99 a numeric vector spec.V100 a numeric vector spec.V101 a numeric vector spec.V102 a numeric vector spec.V103 a numeric vector spec.V104 a numeric vector spec.V105 a numeric vector

spec.V106 a numeric vector spec.V107 a numeric vector spec.V108 a numeric vector spec.V109 a numeric vector spec.V110 a numeric vector spec.V111 a numeric vector spec.V112 a numeric vector spec.V113 a numeric vector spec.V114 a numeric vector spec.V115 a numeric vector spec.V116 a numeric vector spec.V117 a numeric vector spec.V118 a numeric vector spec.V119 a numeric vector spec.V120 a numeric vector spec.V121 a numeric vector spec.V122 a numeric vector spec.V123 a numeric vector spec.V124 a numeric vector spec.V125 a numeric vector spec.V126 a numeric vector spec.V127 a numeric vector spec.V128 a numeric vector spec.V129 a numeric vector spec.V130 a numeric vector spec.V131 a numeric vector spec.V132 a numeric vector spec.V133 a numeric vector spec.V134 a numeric vector spec.V135 a numeric vector spec.V136 a numeric vector spec.V137 a numeric vector spec.V138 a numeric vector spec.V139 a numeric vector spec.V140 a numeric vector spec.V141 a numeric vector spec.V142 a numeric vector

spec.V143 a numeric vector spec.V144 a numeric vector spec.V145 a numeric vector spec.V146 a numeric vector spec.V147 a numeric vector spec.V148 a numeric vector spec.V149 a numeric vector spec.V150 a numeric vector spec.V151 a numeric vector spec.V152 a numeric vector spec.V153 a numeric vector spec.V154 a numeric vector spec.V155 a numeric vector spec.V156 a numeric vector spec.V157 a numeric vector spec.V158 a numeric vector spec.V159 a numeric vector spec.V160 a numeric vector spec.V161 a numeric vector spec.V162 a numeric vector spec.V163 a numeric vector spec.V164 a numeric vector spec.V165 a numeric vector spec.V166 a numeric vector spec.V167 a numeric vector spec.V168 a numeric vector spec.V169 a numeric vector spec.V170 a numeric vector spec.V171 a numeric vector spec.V172 a numeric vector spec.V173 a numeric vector spec.V174 a numeric vector spec.V175 a numeric vector spec.V176 a numeric vector spec.V177 a numeric vector spec.V178 a numeric vector spec.V179 a numeric vector

spec.V180 a numeric vector spec.V181 a numeric vector spec.V182 a numeric vector spec.V183 a numeric vector spec.V184 a numeric vector spec.V185 a numeric vector spec.V186 a numeric vector spec.V187 a numeric vector spec.V188 a numeric vector spec.V189 a numeric vector spec.V190 a numeric vector spec.V191 a numeric vector spec.V192 a numeric vector spec.V193 a numeric vector spec.V194 a numeric vector spec.V195 a numeric vector spec.V196 a numeric vector spec.V197 a numeric vector spec.V198 a numeric vector spec.V199 a numeric vector spec.V200 a numeric vector spec.V201 a numeric vector spec.V202 a numeric vector spec.V203 a numeric vector spec.V204 a numeric vector spec.V205 a numeric vector spec.V206 a numeric vector spec.V207 a numeric vector spec.V208 a numeric vector spec.V209 a numeric vector spec.V210 a numeric vector spec.V211 a numeric vector spec.V212 a numeric vector spec.V213 a numeric vector spec.V214 a numeric vector spec.V215 a numeric vector spec.V216 a numeric vector
spec.V217 a numeric vector spec.V218 a numeric vector spec.V219 a numeric vector spec.V220 a numeric vector spec.V221 a numeric vector spec.V222 a numeric vector spec.V223 a numeric vector spec.V224 a numeric vector spec.V225 a numeric vector spec.V226 a numeric vector spec.V227 a numeric vector spec.V228 a numeric vector spec.V229 a numeric vector spec.V230 a numeric vector spec.V231 a numeric vector spec.V232 a numeric vector spec.V233 a numeric vector spec.V234 a numeric vector spec.V235 a numeric vector spec.V236 a numeric vector spec.V237 a numeric vector spec.V238 a numeric vector spec.V239 a numeric vector spec.V240 a numeric vector spec.V241 a numeric vector spec.V242 a numeric vector spec.V243 a numeric vector spec.V244 a numeric vector spec.V245 a numeric vector spec.V246 a numeric vector spec.V247 a numeric vector spec.V248 a numeric vector spec.V249 a numeric vector spec.V250 a numeric vector spec.V251 a numeric vector spec.V252 a numeric vector spec.V253 a numeric vector

spec.V254 a numeric vector spec.V255 a numeric vector spec.V256 a numeric vector spec.V257 a numeric vector spec.V258 a numeric vector spec.V259 a numeric vector spec.V260 a numeric vector spec.V261 a numeric vector spec.V262 a numeric vector spec.V263 a numeric vector spec.V264 a numeric vector spec.V265 a numeric vector spec.V266 a numeric vector spec.V267 a numeric vector spec.V268 a numeric vector spec.V269 a numeric vector spec.V270 a numeric vector spec.V271 a numeric vector spec.V272 a numeric vector spec.V273 a numeric vector spec.V274 a numeric vector spec.V275 a numeric vector spec.V276 a numeric vector spec.V277 a numeric vector spec.V278 a numeric vector spec.V279 a numeric vector spec.V280 a numeric vector spec.V281 a numeric vector spec.V282 a numeric vector spec.V283 a numeric vector spec.V284 a numeric vector spec.V285 a numeric vector spec.V286 a numeric vector spec.V287 a numeric vector spec.V288 a numeric vector spec.V289 a numeric vector spec.V290 a numeric vector

spec.V291 a numeric vector spec.V292 a numeric vector spec.V293 a numeric vector spec.V294 a numeric vector spec.V295 a numeric vector spec.V296 a numeric vector spec.V297 a numeric vector spec.V298 a numeric vector spec.V299 a numeric vector spec.V300 a numeric vector spec.V301 a numeric vector spec.V302 a numeric vector spec.V303 a numeric vector spec.V304 a numeric vector spec.V305 a numeric vector spec.V306 a numeric vector spec.V307 a numeric vector spec.V308 a numeric vector spec.V309 a numeric vector spec.V310 a numeric vector spec.V311 a numeric vector spec.V312 a numeric vector spec.V313 a numeric vector spec.V314 a numeric vector spec.V315 a numeric vector spec.V316 a numeric vector spec.V317 a numeric vector spec.V318 a numeric vector spec.V319 a numeric vector spec.V320 a numeric vector spec.V321 a numeric vector spec.V322 a numeric vector spec.V323 a numeric vector spec.V324 a numeric vector spec.V325 a numeric vector spec.V326 a numeric vector spec.V327 a numeric vector

spec.V328 a numeric vector spec.V329 a numeric vector spec.V330 a numeric vector spec.V331 a numeric vector spec.V332 a numeric vector spec.V333 a numeric vector spec.V334 a numeric vector spec.V335 a numeric vector spec.V336 a numeric vector spec.V337 a numeric vector spec.V338 a numeric vector spec.V339 a numeric vector spec.V340 a numeric vector spec.V341 a numeric vector spec.V342 a numeric vector spec.V343 a numeric vector spec.V344 a numeric vector spec.V345 a numeric vector spec.V346 a numeric vector spec.V347 a numeric vector spec.V348 a numeric vector spec.V349 a numeric vector spec.V350 a numeric vector spec.V351 a numeric vector spec.V352 a numeric vector spec.V353 a numeric vector spec.V354 a numeric vector spec.V355 a numeric vector spec.V356 a numeric vector spec.V357 a numeric vector spec.V358 a numeric vector spec.V359 a numeric vector spec.V360 a numeric vector spec.V361 a numeric vector spec.V362 a numeric vector spec.V363 a numeric vector spec.V364 a numeric vector

spec.V365 a numeric vector spec.V366 a numeric vector spec.V367 a numeric vector spec.V368 a numeric vector spec.V369 a numeric vector spec.V370 a numeric vector spec.V371 a numeric vector spec.V372 a numeric vector spec.V373 a numeric vector spec.V374 a numeric vector spec.V375 a numeric vector spec.V376 a numeric vector spec.V377 a numeric vector spec.V378 a numeric vector spec.V379 a numeric vector spec.V380 a numeric vector spec.V381 a numeric vector spec.V382 a numeric vector spec.V383 a numeric vector spec.V384 a numeric vector spec.V385 a numeric vector spec.V386 a numeric vector spec.V387 a numeric vector spec.V388 a numeric vector spec.V389 a numeric vector spec.V390 a numeric vector spec.V391 a numeric vector spec.V392 a numeric vector spec.V393 a numeric vector spec.V394 a numeric vector spec.V395 a numeric vector spec.V396 a numeric vector spec.V397 a numeric vector spec.V398 a numeric vector spec.V399 a numeric vector spec.V400 a numeric vector spec.V401 a numeric vector

spec.V402 a numeric vector spec.V403 a numeric vector spec.V404 a numeric vector spec.V405 a numeric vector spec.V406 a numeric vector spec.V407 a numeric vector spec.V408 a numeric vector spec.V409 a numeric vector spec.V410 a numeric vector spec.V411 a numeric vector spec.V412 a numeric vector spec.V413 a numeric vector spec.V414 a numeric vector spec.V415 a numeric vector spec.V416 a numeric vector spec.V417 a numeric vector spec.V418 a numeric vector spec.V419 a numeric vector spec.V420 a numeric vector spec.V421 a numeric vector spec.V422 a numeric vector spec.V423 a numeric vector spec.V424 a numeric vector spec.V425 a numeric vector spec.V426 a numeric vector spec.V427 a numeric vector spec.V428 a numeric vector spec.V429 a numeric vector spec.V430 a numeric vector spec.V431 a numeric vector spec.V432 a numeric vector spec.V433 a numeric vector spec.V434 a numeric vector spec.V435 a numeric vector spec.V436 a numeric vector spec.V437 a numeric vector spec.V438 a numeric vector

#### Phenyl and the set of the set of the set of the set of the set of the set of the set of the set of the set of the set of the set of the set of the set of the set of the set of the set of the set of the set of the set of th

spec.V439 a numeric vector spec.V440 a numeric vector spec.V441 a numeric vector spec.V442 a numeric vector spec.V443 a numeric vector spec.V444 a numeric vector spec.V445 a numeric vector spec.V446 a numeric vector spec.V447 a numeric vector spec.V448 a numeric vector spec.V449 a numeric vector spec.V450 a numeric vector spec.V451 a numeric vector spec.V452 a numeric vector spec.V453 a numeric vector spec.V454 a numeric vector spec.V455 a numeric vector spec.V456 a numeric vector spec.V457 a numeric vector spec.V458 a numeric vector spec.V459 a numeric vector spec.V460 a numeric vector spec.V461 a numeric vector spec.V462 a numeric vector spec.V463 a numeric vector spec.V464 a numeric vector spec.V465 a numeric vector spec.V466 a numeric vector spec.V467 a numeric vector spec.V468 a numeric vector spec.V469 a numeric vector spec.V470 a numeric vector spec.V471 a numeric vector spec.V472 a numeric vector spec.V473 a numeric vector spec.V474 a numeric vector spec.V475 a numeric vector

spec.V476 a numeric vector spec.V477 a numeric vector spec.V478 a numeric vector spec.V479 a numeric vector spec.V480 a numeric vector spec.V481 a numeric vector spec.V482 a numeric vector spec.V483 a numeric vector spec.V484 a numeric vector spec.V485 a numeric vector spec.V486 a numeric vector spec.V487 a numeric vector spec.V488 a numeric vector spec.V489 a numeric vector spec.V490 a numeric vector spec.V491 a numeric vector spec.V492 a numeric vector spec.V493 a numeric vector spec.V494 a numeric vector spec.V495 a numeric vector spec.V496 a numeric vector spec.V497 a numeric vector spec.V498 a numeric vector spec.V499 a numeric vector spec.V500 a numeric vector spec.V501 a numeric vector spec.V502 a numeric vector spec.V503 a numeric vector spec.V504 a numeric vector spec.V505 a numeric vector spec.V506 a numeric vector spec.V507 a numeric vector spec.V508 a numeric vector spec.V509 a numeric vector spec.V510 a numeric vector spec.V511 a numeric vector spec.V512 a numeric vector

#### Phenyl and the set of the set of the set of the set of the set of the set of the set of the set of the set of the set of the set of the set of the set of the set of the set of the set of the set of the set of the set of th

spec.V513 a numeric vector spec.V514 a numeric vector spec.V515 a numeric vector spec.V516 a numeric vector spec.V517 a numeric vector spec.V518 a numeric vector spec.V519 a numeric vector spec.V520 a numeric vector spec.V521 a numeric vector spec.V522 a numeric vector spec.V523 a numeric vector spec.V524 a numeric vector spec.V525 a numeric vector spec.V526 a numeric vector spec.V527 a numeric vector spec.V528 a numeric vector spec.V529 a numeric vector spec.V530 a numeric vector spec.V531 a numeric vector spec.V532 a numeric vector spec.V533 a numeric vector spec.V534 a numeric vector spec.V535 a numeric vector spec.V536 a numeric vector spec.V537 a numeric vector spec.V538 a numeric vector spec.V539 a numeric vector spec.V540 a numeric vector spec.V541 a numeric vector spec.V542 a numeric vector spec.V543 a numeric vector spec.V544 a numeric vector spec.V545 a numeric vector spec.V546 a numeric vector spec.V547 a numeric vector spec.V548 a numeric vector spec.V549 a numeric vector

spec.V550 a numeric vector spec.V551 a numeric vector spec.V552 a numeric vector spec.V553 a numeric vector spec.V554 a numeric vector spec.V555 a numeric vector spec.V556 a numeric vector spec.V557 a numeric vector spec.V558 a numeric vector spec.V559 a numeric vector spec.V560 a numeric vector spec.V561 a numeric vector spec.V562 a numeric vector spec.V563 a numeric vector spec.V564 a numeric vector spec.V565 a numeric vector spec.V566 a numeric vector spec.V567 a numeric vector spec.V568 a numeric vector spec.V569 a numeric vector spec.V570 a numeric vector spec.V571 a numeric vector spec.V572 a numeric vector spec.V573 a numeric vector spec.V574 a numeric vector spec.V575 a numeric vector spec.V576 a numeric vector spec.V577 a numeric vector spec.V578 a numeric vector spec.V579 a numeric vector spec.V580 a numeric vector spec.V581 a numeric vector spec.V582 a numeric vector spec.V583 a numeric vector spec.V584 a numeric vector spec.V585 a numeric vector spec.V586 a numeric vector

#### Phenyl and the set of the set of the set of the set of the set of the set of the set of the set of the set of the set of the set of the set of the set of the set of the set of the set of the set of the set of the set of th

spec.V587 a numeric vector spec.V588 a numeric vector spec.V589 a numeric vector spec.V590 a numeric vector spec.V591 a numeric vector spec.V592 a numeric vector spec.V593 a numeric vector spec.V594 a numeric vector spec.V595 a numeric vector spec.V596 a numeric vector spec.V597 a numeric vector spec.V598 a numeric vector spec.V599 a numeric vector spec.V600 a numeric vector spec.V601 a numeric vector spec.V602 a numeric vector spec.V603 a numeric vector spec.V604 a numeric vector spec.V605 a numeric vector spec.V606 a numeric vector spec.V607 a numeric vector spec.V608 a numeric vector spec.V609 a numeric vector spec.V610 a numeric vector spec.V611 a numeric vector spec.V612 a numeric vector spec.V613 a numeric vector spec.V614 a numeric vector spec.V615 a numeric vector spec.V616 a numeric vector spec.V617 a numeric vector spec.V618 a numeric vector spec.V619 a numeric vector spec.V620 a numeric vector spec.V621 a numeric vector spec.V622 a numeric vector spec.V623 a numeric vector

spec.V624 a numeric vector spec.V625 a numeric vector spec.V626 a numeric vector spec.V627 a numeric vector spec.V628 a numeric vector spec.V629 a numeric vector spec.V630 a numeric vector spec.V631 a numeric vector spec.V632 a numeric vector spec.V633 a numeric vector spec.V634 a numeric vector spec.V635 a numeric vector spec.V636 a numeric vector spec.V637 a numeric vector spec.V638 a numeric vector spec.V639 a numeric vector spec.V640 a numeric vector spec.V641 a numeric vector spec.V642 a numeric vector spec.V643 a numeric vector spec.V644 a numeric vector spec.V645 a numeric vector spec.V646 a numeric vector spec.V647 a numeric vector spec.V648 a numeric vector spec.V649 a numeric vector spec.V650 a numeric vector spec.V651 a numeric vector spec.V652 a numeric vector spec.V653 a numeric vector spec.V654 a numeric vector spec.V655 a numeric vector spec.V656 a numeric vector spec.V657 a numeric vector spec.V658 a numeric vector

# Details

The data set can be used for classification in high dimensions.

# plotcompmvr 49

# Source

K. Varmuza and P. Filzmoser: Introduction to Multivariate Statistical Analysis in Chemometrics. CRC Press, Boca Raton, FL, 2009.

## References

K. Varmuza and P. Filzmoser: Introduction to Multivariate Statistical Analysis in Chemometrics. CRC Press, Boca Raton, FL, 2009.

# Examples

data(Phenyl) str(Phenyl)

plotcompmvr *Component plot for repeated DCV*

## Description

Generate plot showing optimal number of components for Repeated Double Cross-Validation

## Usage

```
plotcompmvr(mvrdcvobj, ...)
```
#### Arguments

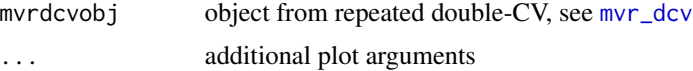

# Details

After running repeated double-CV, this plot helps to decide on the final number of components.

#### Value

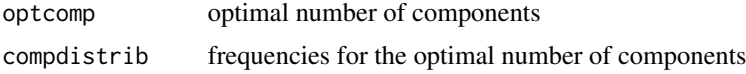

# Author(s)

Peter Filzmoser <P.Filzmoser@tuwien.ac.at>

## References

K. Varmuza and P. Filzmoser: Introduction to Multivariate Statistical Analysis in Chemometrics. CRC Press, Boca Raton, FL, 2009.

## See Also

[mvr](#page-0-0)

#### Examples

```
data(NIR)
X <- NIR$xNIR[1:30,] # first 30 observations - for illustration
y <- NIR$yGlcEtOH[1:30,1] # only variable Glucose
NIR.Glc <- data.frame(X=X, y=y)
res <- mvr_dcv(y~.,data=NIR.Glc,ncomp=10,method="simpls",repl=10)
plot2 <- plotcompmvr(res)
```
plotcompprm *Component plot for repeated DCV of PRM*

# Description

Generate plot showing optimal number of components for Repeated Double Cross-Validation of Partial Robust M-regression

## Usage

```
plotcompprm(prmdcvobj, ...)
```
# Arguments

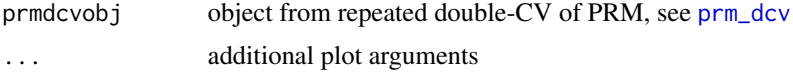

## Details

After running repeated double-CV for PRM, this plot helps to decide on the final number of components.

#### Value

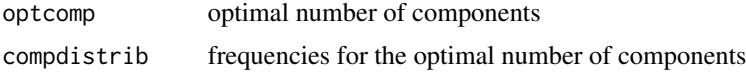

# Author(s)

Peter Filzmoser <P.Filzmoser@tuwien.ac.at>

# References

K. Varmuza and P. Filzmoser: Introduction to Multivariate Statistical Analysis in Chemometrics. CRC Press, Boca Raton, FL, 2009.

# plotpredmvr 51

## See Also

[prm](#page-63-0)

# Examples

```
data(NIR)
X <- NIR$xNIR[1:30,] # first 30 observations - for illustration
y <- NIR$yGlcEtOH[1:30,1] # only variable Glucose
NIR.Glc <- data.frame(X=X, y=y)
res <- prm_dcv(X,y,a=4,repl=2)
plot2 <- plotcompprm(res)
```
plotpredmvr *Plot predictions from repeated DCV*

# Description

Generate plot showing predicted values for Repeated Double Cross Validation

## Usage

```
plotpredmvr(mvrdcvobj, optcomp, y, X, method = "simpls", ...)
```
## Arguments

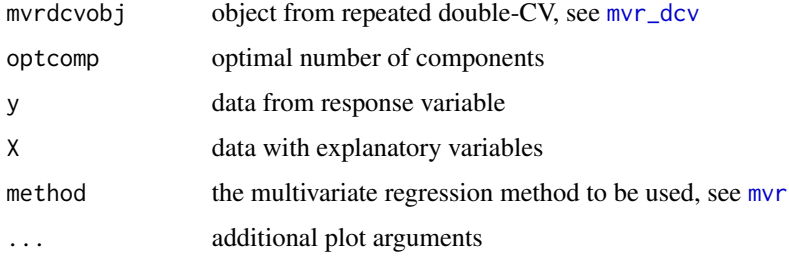

# Details

After running repeated double-CV, this plot visualizes the predicted values.

# Value

A plot is generated.

## Author(s)

Peter Filzmoser <P.Filzmoser@tuwien.ac.at>

# References

K. Varmuza and P. Filzmoser: Introduction to Multivariate Statistical Analysis in Chemometrics. CRC Press, Boca Raton, FL, 2009.

## See Also

[mvr](#page-0-0)

## Examples

```
data(NIR)
X <- NIR$xNIR[1:30,] # first 30 observations - for illustration
y <- NIR$yGlcEtOH[1:30,1] # only variable Glucose
NIR.Glc <- data.frame(X=X, y=y)
res <- mvr_dcv(y~.,data=NIR.Glc,ncomp=10,method="simpls",repl=10)
plot3 <- plotpredmvr(res,opt=7,y,X,method="simpls")
```
plotpredprm *Plot predictions from repeated DCV of PRM*

## Description

Generate plot showing predicted values for Repeated Double Cross Validation of Partial Robust M-regression

#### Usage

```
plotpredprm(prmdcvobj, optcomp, y, X, ...)
```
# Arguments

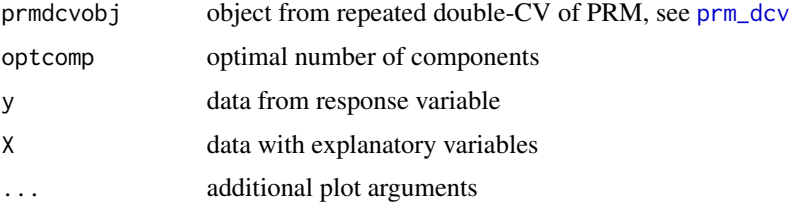

## Details

After running repeated double-CV for PRM, this plot visualizes the predicted values. The result is compared with predicted values obtained via usual CV of PRM.

# Value

A plot is generated.

#### plotprm 53

## Author(s)

Peter Filzmoser <P.Filzmoser@tuwien.ac.at>

#### References

K. Varmuza and P. Filzmoser: Introduction to Multivariate Statistical Analysis in Chemometrics. CRC Press, Boca Raton, FL, 2009.

#### See Also

[prm](#page-63-0)

# Examples

```
data(NIR)
X <- NIR$xNIR[1:30,] # first 30 observations - for illustration
y <- NIR$yGlcEtOH[1:30,1] # only variable Glucose
NIR.Glc <- data.frame(X=X, y=y)
res <- prm_dcv(X,y,a=4,repl=2)
plot3 <- plotpredprm(res,opt=res$afinal,y,X)
```
plotprm *Plot results from robust PLS*

## Description

The predicted values and the residuals are shown for robust PLS using the optimal number of components.

#### Usage

plotprm(prmobj, y, ...)

## Arguments

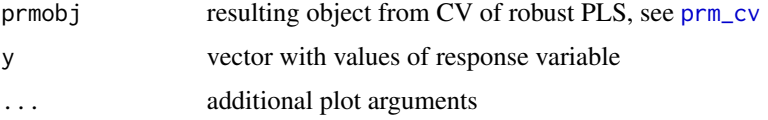

#### Details

Robust PLS based on partial robust M-regression is available at [prm](#page-63-0). Here the function [prm\\_cv](#page-65-0) has to be used first, applying cross-validation with robust PLS. Then the result is taken by this routine and two plots are generated for the optimal number of PLS components: The measured versus the predicted y, and the predicted y versus the residuals.

# Value

A plot is generated.

## Author(s)

Peter Filzmoser <P.Filzmoser@tuwien.ac.at>

# References

K. Varmuza and P. Filzmoser: Introduction to Multivariate Statistical Analysis in Chemometrics. CRC Press, Boca Raton, FL, 2009.

## See Also

[prm](#page-63-0)

## Examples

```
data(cereal)
set.seed(123)
res <- prm_cv(cereal$X,cereal$Y[,1],a=5,segments=4,plot.opt=FALSE)
plotprm(res,cereal$Y[,1])
```
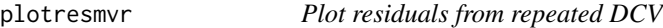

# Description

Generate plot showing residuals for Repeated Double Cross Validation

## Usage

```
plotresmvr(mvrdcvobj, optcomp, y, X, method = "simpls", ...)
```
# Arguments

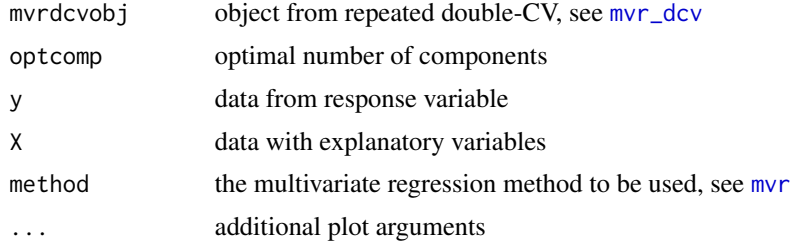

# Details

After running repeated double-CV, this plot visualizes the residuals.

# plotresprm 55

## Value

A plot is generated.

## Author(s)

Peter Filzmoser <P.Filzmoser@tuwien.ac.at>

## References

K. Varmuza and P. Filzmoser: Introduction to Multivariate Statistical Analysis in Chemometrics. CRC Press, Boca Raton, FL, 2009.

## See Also

[mvr](#page-0-0)

# Examples

```
data(NIR)
X <- NIR$xNIR[1:30,] # first 30 observations - for illustration
y <- NIR$yGlcEtOH[1:30,1] # only variable Glucose
NIR.Glc <- data.frame(X=X, y=y)
res <- mvr_dcv(y~.,data=NIR.Glc,ncomp=10,method="simpls",repl=10)
plot4 <- plotresmvr(res,opt=7,y,X,method="simpls")
```
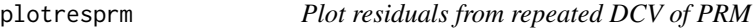

# Description

Generate plot showing residuals for Repeated Double Cross Validation for Partial Robust M-regression

# Usage

plotresprm(prmdcvobj, optcomp, y, X, ...)

# Arguments

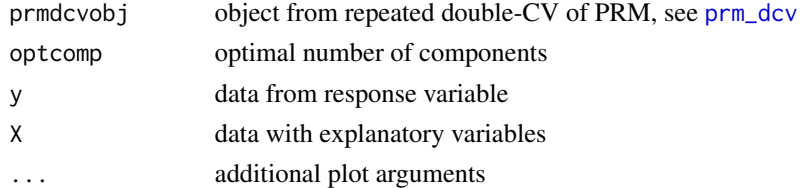

# Details

After running repeated double-CV for PRM, this plot visualizes the residuals. The result is compared with predicted values obtained via usual CV of PRM.

56 plotRidge

## Value

A plot is generated.

# Author(s)

Peter Filzmoser <P.Filzmoser@tuwien.ac.at>

# References

K. Varmuza and P. Filzmoser: Introduction to Multivariate Statistical Analysis in Chemometrics. CRC Press, Boca Raton, FL, 2009.

# See Also

[prm](#page-63-0)

## Examples

```
data(NIR)
X <- NIR$xNIR[1:30,] # first 30 observations - for illustration
y <- NIR$yGlcEtOH[1:30,1] # only variable Glucose
NIR.Glc <- data.frame(X=X, y=y)
res <- prm_dcv(X,y,a=4,repl=2)
plot4 <- plotresprm(res,opt=res$afinal,y,X)
```
<span id="page-55-0"></span>plotRidge *Plot results of Ridge regression*

# Description

Two plots from Ridge regression are generated: The MSE resulting from Generalized Cross Validation (GCV) versus the Ridge parameter lambda, and the regression coefficients versus lambda. The optimal choice for lambda is indicated.

# Usage

```
plotRidge(formula, data, lambda = seq(0.5, 50, by = 0.05), ...)
```
## Arguments

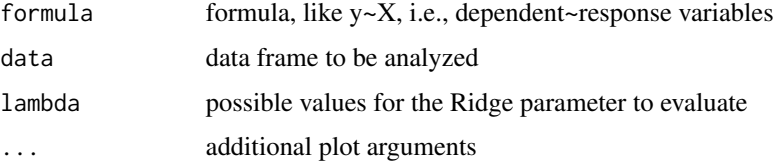

# plotSEPmvr 57

# Details

For all values provided in lambda the results for Ridge regression are computed. The function [lm.ridge](#page-0-0) is used for cross-validation and Ridge regression.

## Value

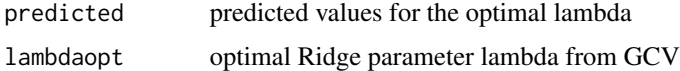

# Author(s)

Peter Filzmoser <P.Filzmoser@tuwien.ac.at>

# References

K. Varmuza and P. Filzmoser: Introduction to Multivariate Statistical Analysis in Chemometrics. CRC Press, Boca Raton, FL, 2009.

# See Also

[lm.ridge](#page-0-0), [plotRidge](#page-55-0)

## Examples

```
data(PAC)
res=plotRidge(y~X,data=PAC,lambda=seq(1,20,by=0.5))
```
plotSEPmvr *Plot SEP from repeated DCV*

# Description

Generate plot showing SEP values for Repeated Double Cross Validation

## Usage

```
plotSEPmvr(mvrdcvobj, optcomp, y, X, method = "simpls", complete = TRUE, ...)
```
# Arguments

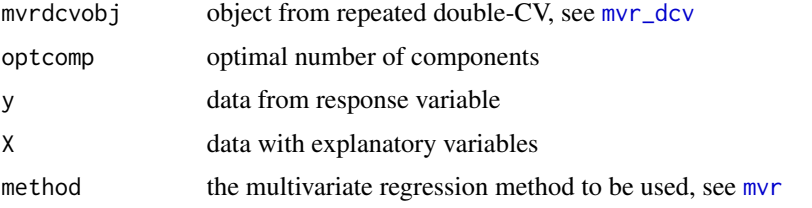

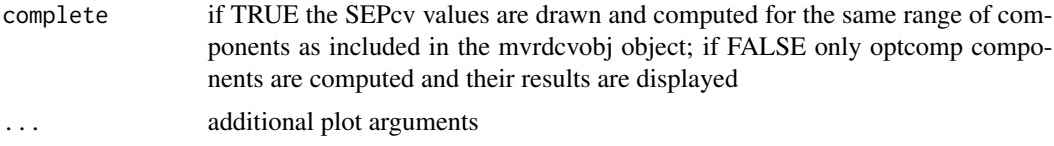

# Details

After running repeated double-CV, this plot visualizes the distribution of the SEP values.

#### Value

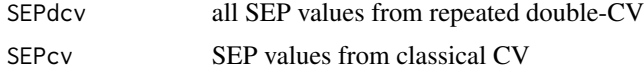

# Author(s)

Peter Filzmoser <P.Filzmoser@tuwien.ac.at>

# References

K. Varmuza and P. Filzmoser: Introduction to Multivariate Statistical Analysis in Chemometrics. CRC Press, Boca Raton, FL, 2009.

## See Also

[mvr](#page-0-0)

## Examples

```
data(NIR)
X <- NIR$xNIR[1:30,] # first 30 observations - for illustration
y <- NIR$yGlcEtOH[1:30,1] # only variable Glucose
NIR.Glc <- data.frame(X=X, y=y)
res <- mvr_dcv(y~.,data=NIR.Glc,ncomp=10,method="simpls",repl=10)
plot1 <- plotSEPmvr(res,opt=7,y,X,method="simpls")
```
plotSEPprm *Plot trimmed SEP from repeated DCV of PRM*

## Description

Generate plot showing trimmed SEP values for Repeated Double Cross Validation for Partial RObust M-Regression (PRM)

## Usage

```
plotSEPprm(prmdcvobj, optcomp, y, X, complete = TRUE, ...)
```
# plotSEPprm 59

# Arguments

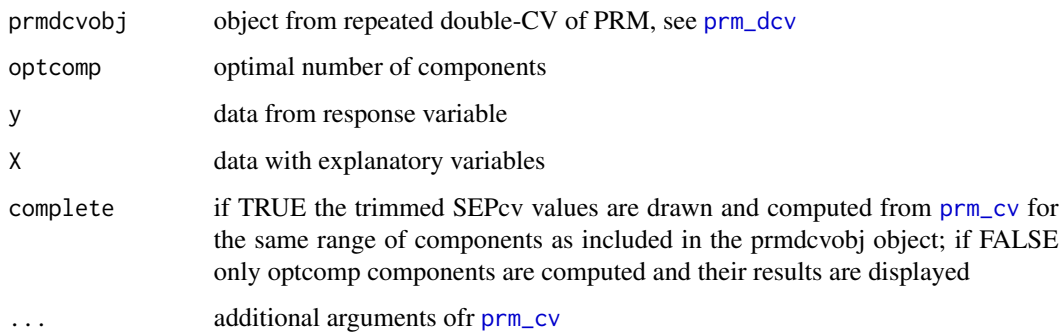

# Details

After running repeated double-CV for PRM, this plot visualizes the distribution of the SEP values. While the gray lines represent the resulting trimmed SEP values from repreated double CV, the black line is the result for standard CV with PRM, and it is usually too optimistic.

# Value

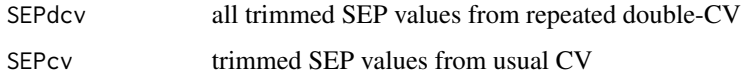

# Author(s)

Peter Filzmoser <P.Filzmoser@tuwien.ac.at>

# References

K. Varmuza and P. Filzmoser: Introduction to Multivariate Statistical Analysis in Chemometrics. CRC Press, Boca Raton, FL, 2009.

## See Also

[prm](#page-63-0)

# Examples

```
data(NIR)
X <- NIR$xNIR[1:30,] # first 30 observations - for illustration
y <- NIR$yGlcEtOH[1:30,1] # only variable Glucose
NIR.Glc <- data.frame(X=X, y=y)
res <- prm_dcv(X,y,a=4,repl=2)
plot1 <- plotSEPprm(res,opt=res$afinal,y,X)
```
# Description

Plot results of Self Organizing Maps (SOM).

# Usage

```
plotsom(obj, grp, type = c("num", "bar"), margins = c(3,2,2,2), ...)
```
# Arguments

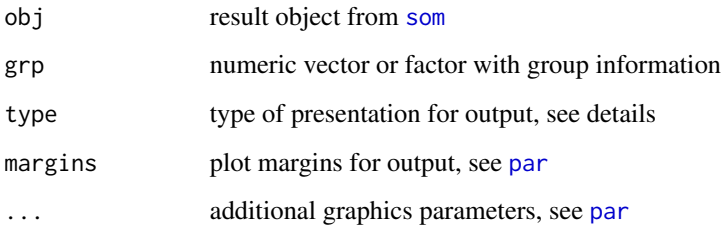

# Details

The results of Self Organizing Maps (SOM) are plotted either in a table with numbers (type="num") or with barplots (type="bar"). There is a limitation to at most 9 groups. A summary table is returned.

## Value

sumtab Summary table

# Author(s)

Peter Filzmoser <P.Filzmoser@tuwien.ac.at>

# References

K. Varmuza and P. Filzmoser: Introduction to Multivariate Statistical Analysis in Chemometrics. CRC Press, Boca Raton, FL, 2009.

# See Also

[som](#page-0-0)

# pls1\_nipals 61

# Examples

```
data(glass)
require(som)
Xs <- scale(glass)
Xn <- Xs/sqrt(apply(Xs^2,1,sum))
X_SOM <- som(Xn,xdim=4,ydim=4) # 4x4 fields
data(glass.grp)
res <- plotsom(X_SOM,glass.grp,type="bar")
```
## <span id="page-60-0"></span>pls1\_nipals *PLS1 by NIPALS*

## Description

NIPALS algorithm for PLS1 regression (y is univariate)

## Usage

 $pls1_nipals(X, y, a, it = 50, tol = 1e-08, scale = FALSE)$ 

## Arguments

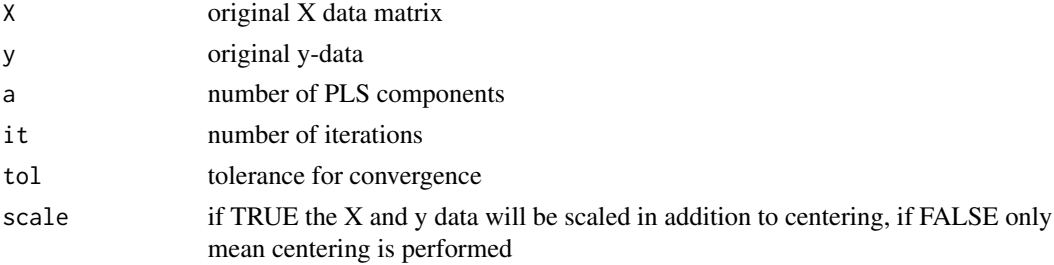

# Details

The NIPALS algorithm is the originally proposed algorithm for PLS. Here, the y-data are only allowed to be univariate. This simplifies the algorithm.

# Value

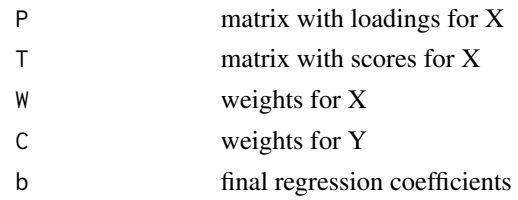

# Author(s)

Peter Filzmoser <P.Filzmoser@tuwien.ac.at>

# References

K. Varmuza and P. Filzmoser: Introduction to Multivariate Statistical Analysis in Chemometrics. CRC Press, Boca Raton, FL, 2009.

# See Also

[mvr](#page-0-0), [pls2\\_nipals](#page-61-0)

# Examples

```
data(PAC)
res <- pls1_nipals(PAC$X,PAC$y,a=5)
```
<span id="page-61-0"></span>pls2\_nipals *PLS2 by NIPALS*

# Description

NIPALS algorithm for PLS2 regression (y is multivariate)

## Usage

 $pls2_nipals(X, Y, a, it = 50, tol = 1e-08, scale = FALSE)$ 

## Arguments

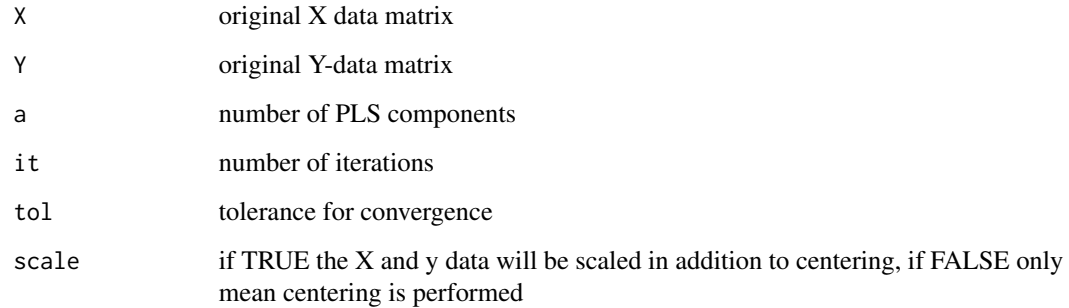

# Details

The NIPALS algorithm is the originally proposed algorithm for PLS. Here, the Y-data matrix is multivariate.

#### pls\_eigen 63

# Value

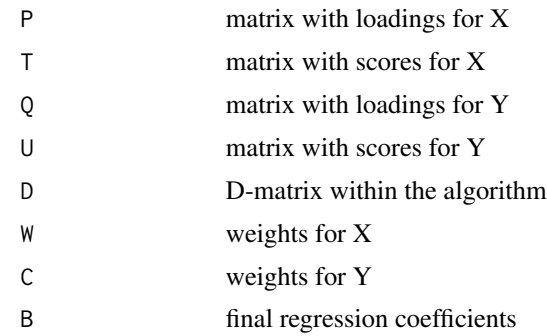

# Author(s)

Peter Filzmoser <P.Filzmoser@tuwien.ac.at>

## References

K. Varmuza and P. Filzmoser: Introduction to Multivariate Statistical Analysis in Chemometrics. CRC Press, Boca Raton, FL, 2009.

## See Also

[mvr](#page-0-0), [pls1\\_nipals](#page-60-0)

# Examples

data(cereal) res <- pls2\_nipals(cereal\$X,cereal\$Y,a=5)

pls\_eigen *Eigenvector algorithm for PLS*

# Description

Computes the PLS solution by eigenvector decompositions.

# Usage

pls\_eigen(X, Y, a)

# Arguments

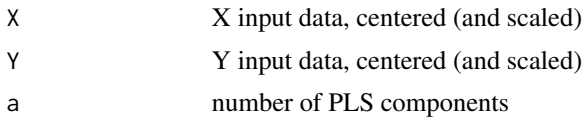

# Details

The X loadings (P) and scores (T) are found by the eigendecomposition of X'YY'X. The Y loadings (Q) and scores (U) come from the eigendecomposition of Y'XX'Y. The resulting P and Q are orthogonal. The first score vectors are the same as for standard PLS, subsequent score vectors different.

## Value

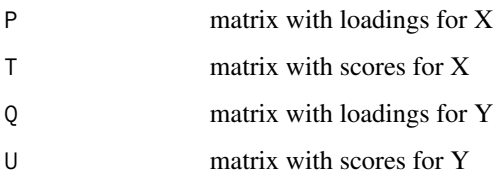

# Author(s)

Peter Filzmoser <P.Filzmoser@tuwien.ac.at>

## References

K. Varmuza and P. Filzmoser: Introduction to Multivariate Statistical Analysis in Chemometrics. CRC Press, Boca Raton, FL, 2009.

## See Also

[mvr](#page-0-0)

# Examples

```
data(cereal)
res <- pls_eigen(cereal$X,cereal$Y,a=5)
```
<span id="page-63-0"></span>prm *Robust PLS*

## Description

Robust PLS by partial robust M-regression.

# Usage

 $prm(X, y, a, fairct = 4, opt = "l1m", usesvd=FALSE)$ 

#### prm 65

# Arguments

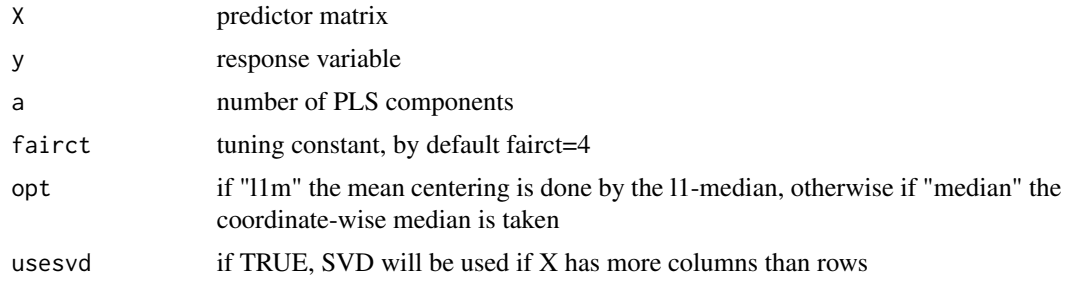

# Details

M-regression is used to robustify PLS, with initial weights based on the FAIR weight function.

## Value

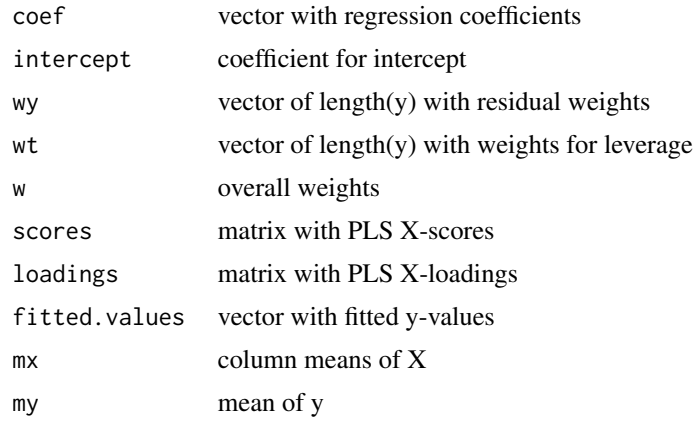

# Author(s)

Peter Filzmoser <P.Filzmoser@tuwien.ac.at>

# References

S. Serneels, C. Croux, P. Filzmoser, and P.J. Van Espen. Partial robust M-regression. Chemometrics and Intelligent Laboratory Systems, Vol. 79(1-2), pp. 55-64, 2005.

# See Also

[mvr](#page-0-0)

# Examples

```
data(PAC)
res <- prm(PAC$X,PAC$y,a=5)
```
<span id="page-65-0"></span>

## Description

Cross-validation (CV) is carried out with robust PLS based on partial robust M-regression. A plot with the choice for the optimal number of components is generated. This only works for univariate y-data.

#### Usage

```
prm_cv(X, y, a, fairct = 4, opt = "median", subset = NULL, segments = 10,segment.type = "random", trim = 0.2, sdfact = 2, plot.opt = TRUE)
```
## Arguments

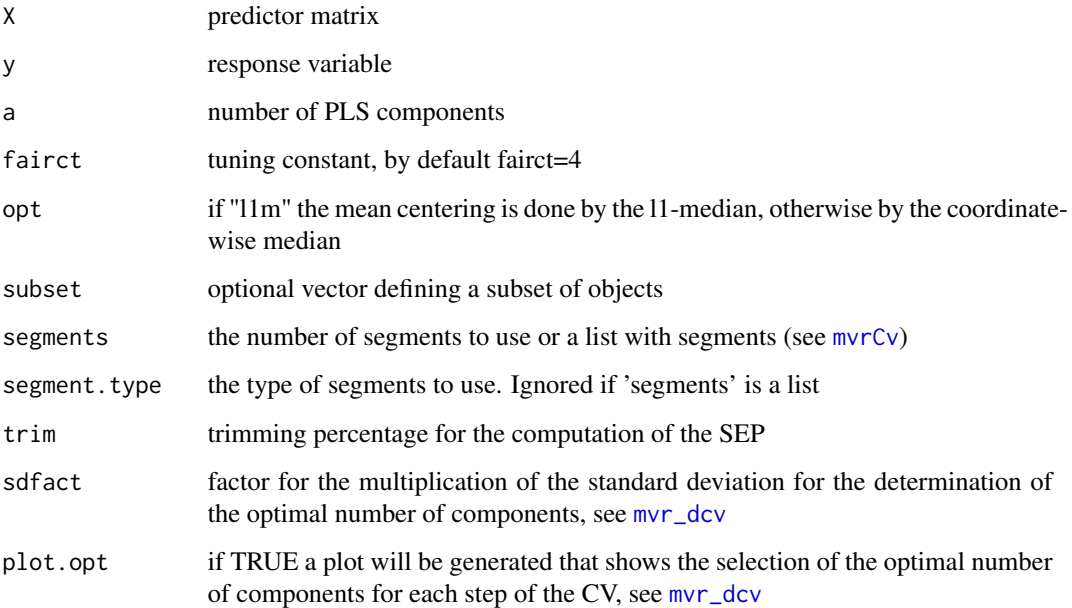

#### Details

A function for robust PLS based on partial robust M-regression is available at [prm](#page-63-0). The optimal number of robust PLS components is chosen according to the following criterion: Within the CV scheme, the mean of the trimmed SEPs SEPtrimave is computed for each number of components, as well as their standard errors SEPtrimse. Then one searches for the minimum of the SEPtrimave values and adds sdfact\*SEPtrimse. The optimal number of components is the most parsimonious model that is below this bound.

#### prm\_dcv 67

# Value

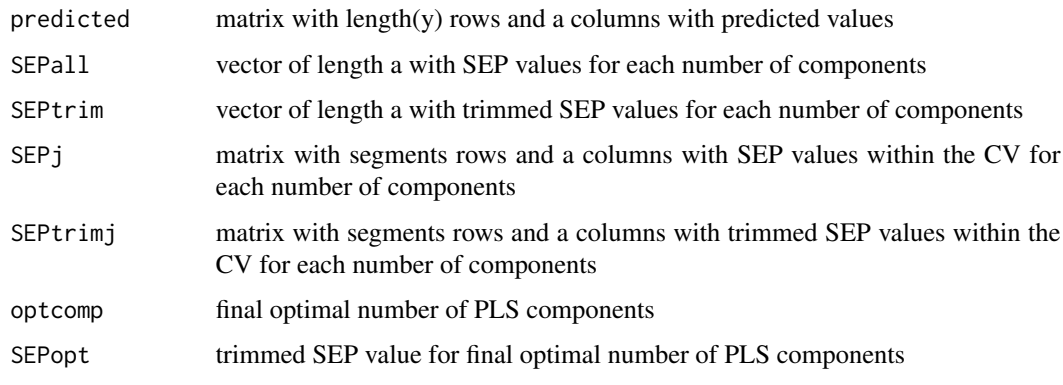

# Author(s)

Peter Filzmoser <P.Filzmoser@tuwien.ac.at>

# References

K. Varmuza and P. Filzmoser: Introduction to Multivariate Statistical Analysis in Chemometrics. CRC Press, Boca Raton, FL, 2009.

## See Also

[prm](#page-63-0)

# Examples

```
data(cereal)
set.seed(123)
res <- prm_cv(cereal$X,cereal$Y[,1],a=5,segments=4,plot.opt=TRUE)
```
<span id="page-66-0"></span>prm\_dcv *Repeated double-cross-validation for robust PLS*

# Description

Performs a careful evaluation by repeated double-CV for robust PLS, called PRM (partial robust M-estimation).

# Usage

```
prm_dcv(X,Y,a=10,repl=10,segments0=4,segments=7,segment0.type="random",
 segment.type="random",sdfact=2,fairct=4,trim=0.2,opt="median",plot.opt=FALSE, ...)
```
# Arguments

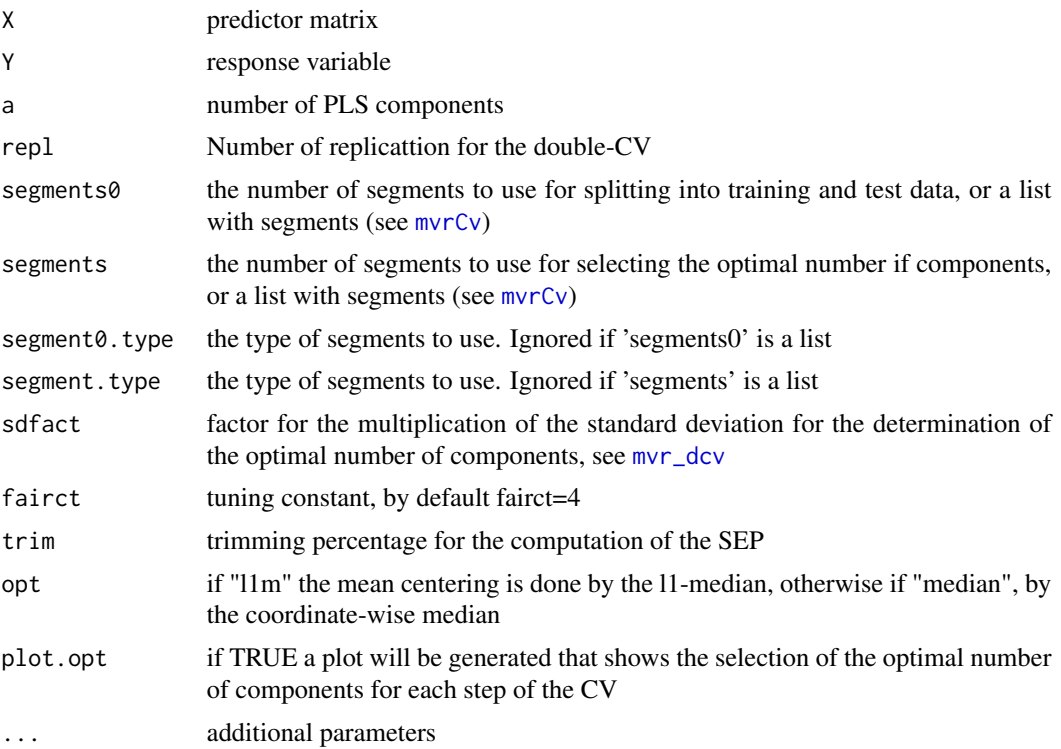

# Details

In this cross-validation (CV) scheme, the optimal number of components is determined by an additional CV in the training set, and applied to the test set. The procedure is repeated repl times. The optimal number of components is the model with the smallest number of components which is still in the range of the MSE+sdfact\*sd(MSE), where MSE and sd are taken from the minimum.

# Value

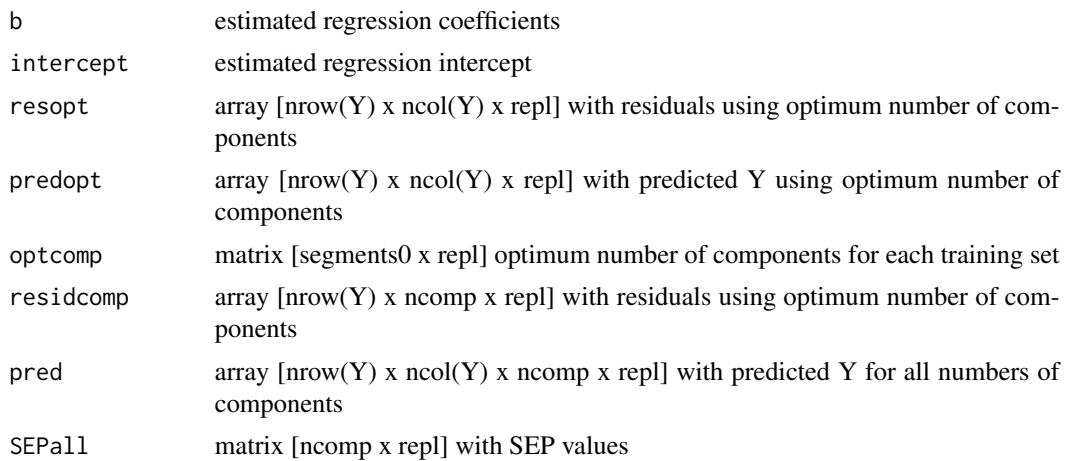

#### ridgeCV 69

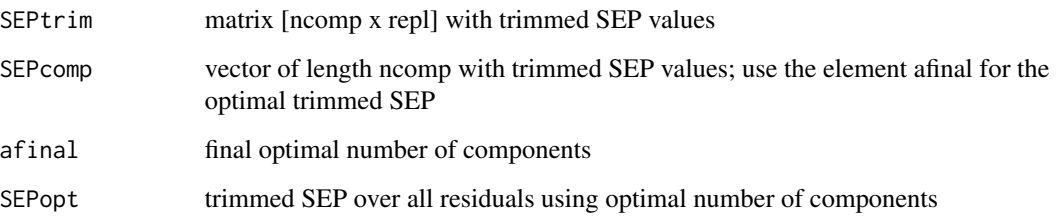

## Author(s)

Peter Filzmoser <P.Filzmoser@tuwien.ac.at>

# References

K. Varmuza and P. Filzmoser: Introduction to Multivariate Statistical Analysis in Chemometrics. CRC Press, Boca Raton, FL, 2009.

# See Also

[mvr](#page-0-0)

# Examples

```
data(NIR)
X <- NIR$xNIR[1:30,] # first 30 observations - for illustration
y <- NIR$yGlcEtOH[1:30,1] # only variable Glucose
NIR.Glc <- data.frame(X=X, y=y)
res <- prm_dcv(X,y,a=3,repl=2)
```
## ridgeCV *Repeated CV for Ridge regression*

## Description

Performs repeated cross-validation (CV) to evaluate the result of Ridge regression where the optimal Ridge parameter lambda was chosen on a fast evaluation scheme.

## Usage

```
ridgeCV(formula, data, lambdaopt, repl = 5, segments = 10,
   segment.type = c("random", "consecutive", "interleaved"), length.seg,
   trace = FALSE, plot.opt = TRUE, ...)
```
# Arguments

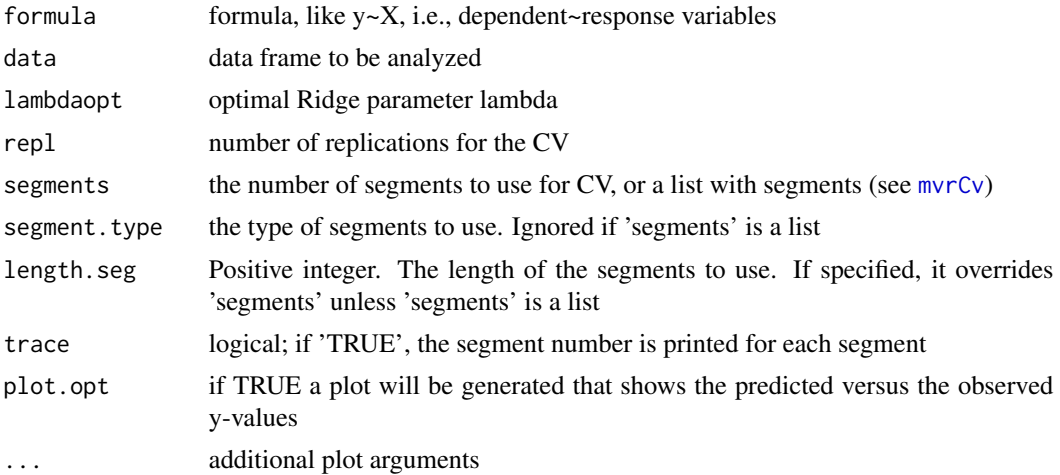

# Details

Generalized Cross Validation (GCV) is used by the function [lm.ridge](#page-0-0) to get a quick answer for the optimal Ridge parameter. This function should make a careful evaluation once the optimal parameter lambda has been selected. Measures for the prediction quality are computed and optionally plots are shown.

## Value

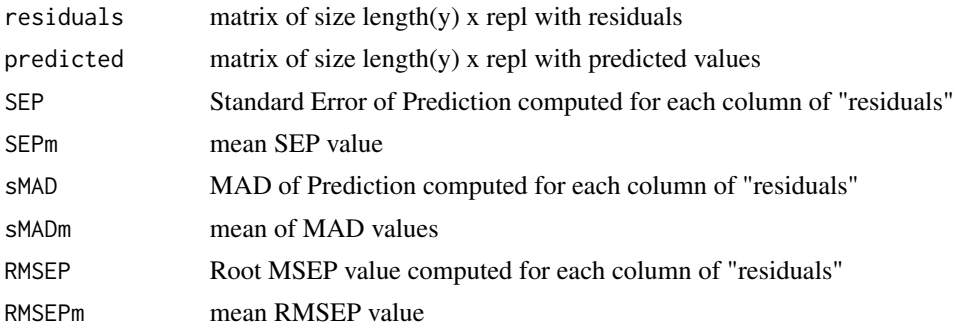

## Author(s)

Peter Filzmoser <P.Filzmoser@tuwien.ac.at>

# References

K. Varmuza and P. Filzmoser: Introduction to Multivariate Statistical Analysis in Chemometrics. CRC Press, Boca Raton, FL, 2009.

# See Also

[lm.ridge](#page-0-0), [plotRidge](#page-55-0)

#### RPvectors 71

# Examples

```
data(PAC)
res=ridgeCV(y~X,data=PAC,lambdaopt=4.3,repl=5,segments=5)
```
RPvectors *Generating random projection directions*

# Description

A matrix with pandom projection (RP) directions (columns) is generated according to a chosen distributions; optionally the random vectors are orthogonalized.

## Usage

```
RPvectors(a, m, ortho = "none", distr = "uniform", par_unif = c(-1, 1),
par\_norm = c(0, 1), par\_eq = c(-1, 0, 1), par\_uneq = c(-sqrt(3), 0, sqrt(3)),par_uneqprob = c(1/6, 2/3, 1/6))
```
# Arguments

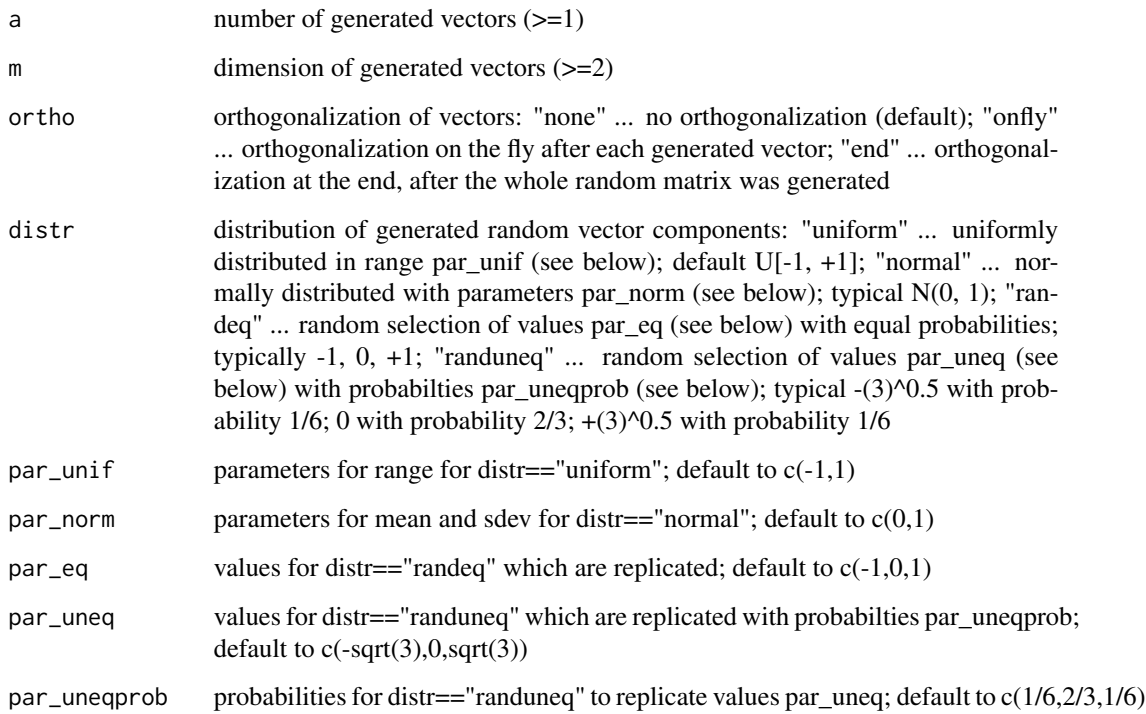

# Details

The generated random projections can be used for dimension reduction of multivariate data. Suppose we have a data matrix  $X$  with n rows and m columns. Then the call  $B \leq R$  Pvectors $(a,m)$  will produce a matrix B with the random directions in its columns. The matrix product X times t(B) results in a matrix of lower dimension a. There are several options to generate the projection directions, like orthogonal directions, and different distributions with different parameters to generate the random numbers. Random Projection (RP) can have comparable performance for dimension reduction like PCA, but gives a big advantage in terms of computation time.

# Value

The value returned is the matrix B with a columns of length m, representing the random vectors

#### Author(s)

Peter Filzmoser <P.Filzmoser@tuwien.ac.at>

# References

K. Varmuza, P. Filzmoser, and B. Liebmann. Random projection experiments with chemometric data. Journal of Chemometrics. To appear.

#### Examples

B <- RPvectors(a=5,m=10) res  $<-t(B)$ 

sd\_trim *Trimmed standard deviation*

#### Description

The trimmed standard deviation as a robust estimator of scale is computed.

## Usage

sd\_trim(x,trim=0.2,const=TRUE)

## Arguments

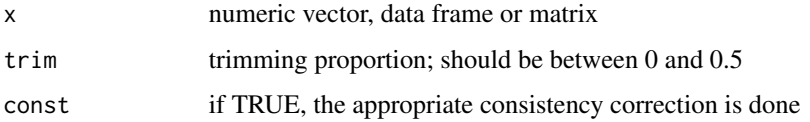
#### <span id="page-72-0"></span>stepwise 73

## Details

The trimmed standard deviation is defined as the average trimmed sum of squared deviations around the trimmed mean. A consistency factor for normal distribution is included. However, this factor is only available now for trim equal to 0.1 or 0.2. For different trimming percentages the appropriate constant needs to be used. If the input is a data matrix, the trimmed standard deviation of the columns is computed.

## Value

Returns the trimmed standard deviations of the vector x, or in case of a matrix, of the columns of x.

## Author(s)

Peter Filzmoser <P.Filzmoser@tuwien.ac.at>

## References

K. Varmuza and P. Filzmoser: Introduction to Multivariate Statistical Analysis in Chemometrics. CRC Press, Boca Raton, FL, 2009.

## See Also

[sd](#page-0-0),[mean](#page-0-0)

# Examples

```
x \leq c(rnorm(100),100) # outlier 100 is included
sd(x) # classical standard deviation
sd_trim(x) # trimmed standard deviation
```
stepwise *Stepwise regression*

## Description

Stepwise regression, starting from the empty model, with scope to the full model

## Usage

```
stepwise(formula, data, k, startM, maxTime = 1800, direction = "both",
writeFile = FALSE, resname = "stepres00", maxsteps = 500, ...)
```
74 stepwise

# Arguments

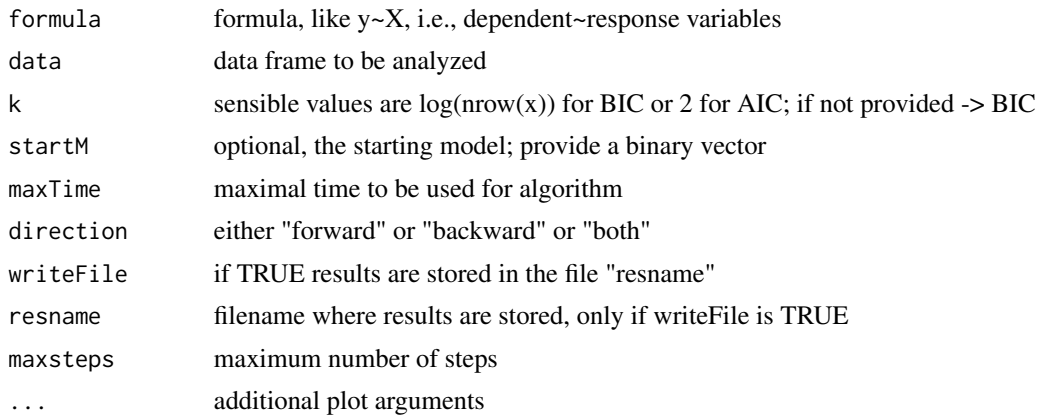

## Details

This function is similar to the function [step](#page-0-0) for stepwise regression. It is especially designed for cases where the number of regressor variables is much higher than the number of objects. The formula for the full model (scope) is automatically generated.

# Value

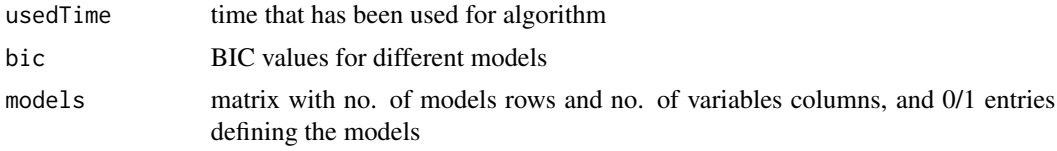

# Author(s)

Leonhard Seyfang and (marginally) Peter Filzmoser <P.Filzmoser@tuwien.ac.at>

## References

K. Varmuza and P. Filzmoser: Introduction to Multivariate Statistical Analysis in Chemometrics. CRC Press, Boca Raton, FL, 2009.

## See Also

[step](#page-0-0)

# Examples

```
data(NIR)
X <- NIR$xNIR[1:30,] # first 30 observations - for illustration
y <- NIR$yGlcEtOH[1:30,1] # only variable Glucose
NIR.Glc <- data.frame(X=X, y=y)
res=stepwise(y~.,data=NIR.Glc,maxsteps=2)
```
<span id="page-73-0"></span>

<span id="page-74-0"></span>

## Description

Evaluation for Support Vector Machines (SVM) by cross-validation

## Usage

```
svmEval(X, grp, train, kfold = 10, gamvec = seq(0, 10, by = 1), kernel = "radial",
degree = 3, plotit = TRUE, legend = TRUE, legpos = "bottomright", ...)
```
## Arguments

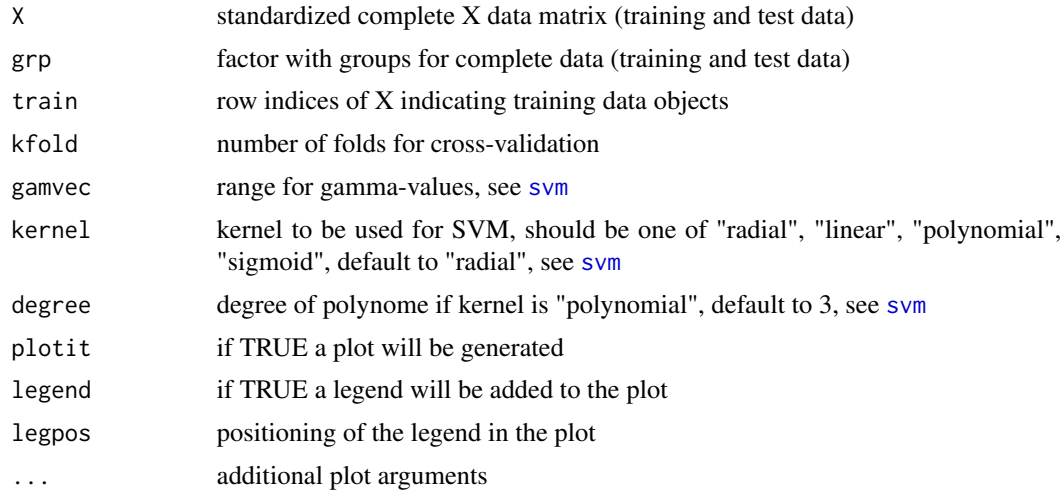

# Details

The data are split into a calibration and a test data set (provided by "train"). Within the calibration set "kfold"-fold CV is performed by applying the classification method to "kfold"-1 parts and evaluation for the last part. The misclassification error is then computed for the training data, for the CV test data (CV error) and for the test data.

#### Value

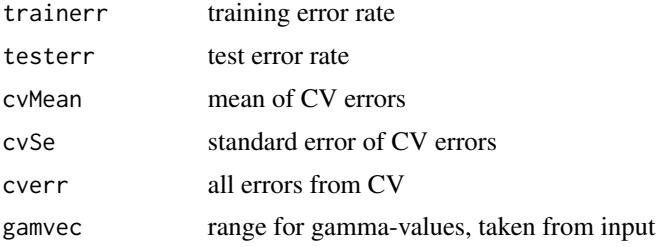

## <span id="page-75-0"></span>Author(s)

Peter Filzmoser <P.Filzmoser@tuwien.ac.at>

## References

K. Varmuza and P. Filzmoser: Introduction to Multivariate Statistical Analysis in Chemometrics. CRC Press, Boca Raton, FL, 2009.

## See Also

[svm](#page-0-0)

## Examples

```
data(fgl,package="MASS")
grp=fgl$type
X=scale(fgl[,1:9])
k=length(unique(grp))
dat=data.frame(grp,X)
n=nrow(X)
ntrain=round(n*2/3)
require(e1071)
set.seed(143)
train=sample(1:n,ntrain)
ressvm=svmEval(X,grp,train,gamvec=c(0,0.05,0.1,0.2,0.3,0.5,1,2,5),
  legpos="topright")
title("Support vector machines")
```
treeEval *Classification tree evaluation by CV*

## Description

Evaluation for classification trees by cross-validation

# Usage

```
treeEval(X, grp, train, kfold = 10, cp = seq(0.01, 0.1, by = 0.01), plotit = TRUE,
   legend = TRUE, legpos = "bottomright", \dots)
```
## Arguments

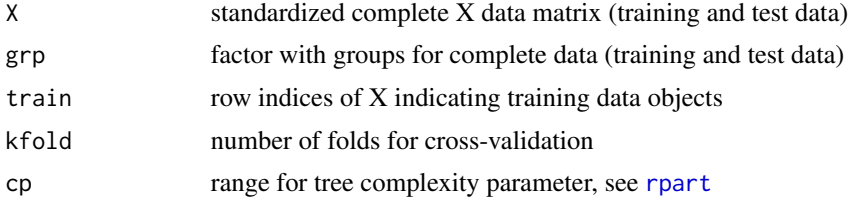

## <span id="page-76-0"></span>treeEval 77

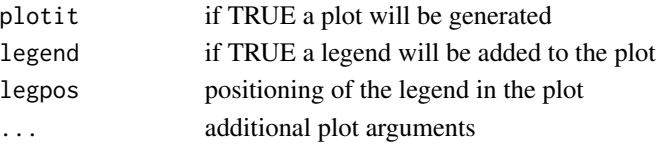

# Details

The data are split into a calibration and a test data set (provided by "train"). Within the calibration set "kfold"-fold CV is performed by applying the classification method to "kfold"-1 parts and evaluation for the last part. The misclassification error is then computed for the training data, for the CV test data (CV error) and for the test data.

## Value

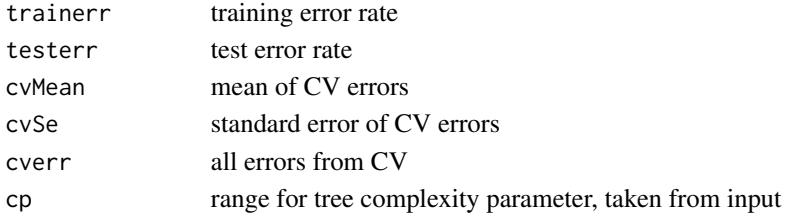

# Author(s)

Peter Filzmoser <P.Filzmoser@tuwien.ac.at>

# References

K. Varmuza and P. Filzmoser: Introduction to Multivariate Statistical Analysis in Chemometrics. CRC Press, Boca Raton, FL, 2009.

# See Also

[rpart](#page-0-0)

# Examples

```
data(fgl,package="MASS")
grp=fgl$type
X=scale(fgl[,1:9])
k=length(unique(grp))
dat=data.frame(grp,X)
n=nrow(X)
ntrain=round(n*2/3)
require(rpart)
set.seed(123)
train=sample(1:n,ntrain)
par(mar=c(4,4,3,1))
restree=treeEval(X,grp,train,cp=c(0.01,0.02:0.05,0.1,0.15,0.2:0.5,1))
title("Classification trees")
```
# Index

∗Topic datasets ash , [4](#page-3-0) cereal , [6](#page-5-0) glass , [11](#page-10-0) glass.grp , [11](#page-10-0) hyptis , [12](#page-11-0) NIR , [23](#page-22-0) PAC, [26](#page-25-0) Pheny1, [30](#page-29-0) ∗Topic manip alr , [3](#page-2-0) clr , [7](#page-6-0) ilr , [13](#page-12-0) sd\_trim , [72](#page-71-0) ∗Topic multivariate clvalidity , [8](#page-7-0) delintercept , [9](#page-8-0) drawMahal , [9](#page-8-0) knnEval , [14](#page-13-0) lassocoef , [15](#page-14-0) lassoCV , [16](#page-15-0) lmCV , [18](#page-17-0) Moutlier , [19](#page-18-0) mvr\_dcv , [20](#page-19-0) nipals , [22](#page-21-0) nnetEval , [24](#page-23-0) pcaCV , [27](#page-26-0) pcaDiagplot , [28](#page-27-0) pcaVarexpl , [29](#page-28-0) plotcompmvr , [49](#page-48-0) plotcompprm , [50](#page-49-0) plotpredmvr , [51](#page-50-0) plotpredprm , [52](#page-51-0) plotprm , [53](#page-52-0) plotresmvr , [54](#page-53-0) plotresprm , [55](#page-54-0) plotRidge , [56](#page-55-0) plotSEPmvr , [57](#page-56-0) plotSEPprm , [58](#page-57-0)

plotsom , [60](#page-59-0) pls1\_nipals , [61](#page-60-0) pls2\_nipals , [62](#page-61-0) pls\_eigen , [63](#page-62-0) prm , [64](#page-63-0) prm\_cv , [66](#page-65-0) prm\_dcv , [67](#page-66-0) ridgeCV, [69](#page-68-0) RPvectors , [71](#page-70-0) stepwise , [73](#page-72-0) svmEval , [75](#page-74-0) treeEval , [76](#page-75-0) ∗Topic package chemometrics-package, [3](#page-2-0) ∗Topic robust drawMahal , [9](#page-8-0) Moutlier , [19](#page-18-0) pcaDiagplot , [28](#page-27-0) plotsom , [60](#page-59-0) alr , [3](#page-2-0) , *[7](#page-6-0)* , *[14](#page-13-0)* ash , [4](#page-3-0) cereal , [6](#page-5-0) chemometrics *(*chemometrics-package *)* , [3](#page-2-0) chemometrics-package, [3](#page-2-0) clr , *[4](#page-3-0)* , [7](#page-6-0) , *[14](#page-13-0)* clvalidity , [8](#page-7-0) covMcd , *[10](#page-9-0)* , *[20](#page-19-0)* cv.lars , *[16,](#page-15-0) [17](#page-16-0)* delete.intercept , *[9](#page-8-0)* delintercept , [9](#page-8-0) drawMahal , [9](#page-8-0) glass , [11](#page-10-0) glass.grp , [11](#page-10-0) hyptis , [12](#page-11-0) ilr , *[4](#page-3-0)* , *[7](#page-6-0)* , [13](#page-12-0)

## INDEX 29

knn , *[15](#page-14-0)* knnEval , [14](#page-13-0) lars , *[17](#page-16-0)* lassocoef , [15](#page-14-0) , *[17](#page-16-0)* lassoCV, [16](#page-15-0), 16 lm.ridge , *[57](#page-56-0)* , *[70](#page-69-0)* lmCV , [18](#page-17-0) mean , *[73](#page-72-0)* Moutlier , [19](#page-18-0) mvr , *[19](#page-18-0) , [20](#page-19-0)* , *[22](#page-21-0)* , *[50](#page-49-0)[–52](#page-51-0)* , *[54](#page-53-0) , [55](#page-54-0)* , *[57,](#page-56-0) [58](#page-57-0)* , *[62](#page-61-0) [–65](#page-64-0)* , *[69](#page-68-0)* mvr\_dcv , [20](#page-19-0) , *[49](#page-48-0)* , *[51](#page-50-0)* , *[54](#page-53-0)* , *[57](#page-56-0)* , *[66](#page-65-0)* , *[68](#page-67-0)* mvrCv , *[21](#page-20-0)* , *[66](#page-65-0)* , *[68](#page-67-0)* , *[70](#page-69-0)* nipals , [22](#page-21-0) NIR , [23](#page-22-0) nnet , *[25](#page-24-0)* nnetEval , [24](#page-23-0) PAC, [26](#page-25-0) par , *[10](#page-9-0)* , *[19](#page-18-0)* , *[27,](#page-26-0) [28](#page-27-0)* , *[30](#page-29-0)* , *[60](#page-59-0)* pcaCV , [27](#page-26-0) pcaDiagplot , [28](#page-27-0) pcaVarexpl , [29](#page-28-0) Pheny1, [30](#page-29-0) plotcompmvr , [49](#page-48-0) plotcompprm , [50](#page-49-0) plotpredmvr , [51](#page-50-0) plotpredprm , [52](#page-51-0) plotprm , [53](#page-52-0) plotresmvr , [54](#page-53-0) plotresprm , [55](#page-54-0) plotRidge , [56](#page-55-0) , *[57](#page-56-0)* , *[70](#page-69-0)* plotSEPmvr , [57](#page-56-0) plotSEPprm , [58](#page-57-0) plotsom , [60](#page-59-0) pls1\_nipals , [61](#page-60-0) , *[63](#page-62-0)* pls2\_nipals , *[62](#page-61-0)* , [62](#page-61-0) pls\_eigen , [63](#page-62-0) princomp , *[8](#page-7-0)* , *[23](#page-22-0)* , *[28](#page-27-0) [–30](#page-29-0)* prm , *[51](#page-50-0)* , *[53](#page-52-0) , [54](#page-53-0)* , *[56](#page-55-0)* , *[59](#page-58-0)* , [64](#page-63-0) , *[66,](#page-65-0) [67](#page-66-0)* prm\_cv , *[53](#page-52-0)* , *[59](#page-58-0)* , [66](#page-65-0) prm\_dcv , *[50](#page-49-0)* , *[52](#page-51-0)* , *[55](#page-54-0)* , *[59](#page-58-0)* , [67](#page-66-0) ridgeCV, [69](#page-68-0)

rpart , *[76,](#page-75-0) [77](#page-76-0)* RPvectors , [71](#page-70-0) sd , *[73](#page-72-0)* sd\_trim , [72](#page-71-0) som , *[60](#page-59-0)* step , *[74](#page-73-0)* stepwise , [73](#page-72-0) svm , *[75](#page-74-0) , [76](#page-75-0)* svmEval , [75](#page-74-0)

treeEval , [76](#page-75-0)